# LU Factorization + Graphics

Geometric Algorithms Lecture 14

# Introduction

# Recap Problem

Consider the matrix

$$A = \begin{bmatrix} -1 & -4 & 2 \\ -1 & -4 & 1 \\ 2 & 8 & 1 \end{bmatrix}$$

Find a general form solution for the equation  $A\mathbf{x} = \mathbf{0}$ .

$$\begin{bmatrix} -1 & -4 & 2 & 0 \\ -1 & -4 & 1 & 0 \\ 2 & 8 & 1 & 0 \end{bmatrix}$$

step 1: build the augmented matrix for this equation

$$\begin{bmatrix} -1 & -4 & 2 & 0 \\ -1 & -4 & 1 & 0 \\ 2 & 8 & 1 & 0 \end{bmatrix}$$

step 2: convert to reduce echelon form

$$\begin{bmatrix} -1 & -4 & 2 & 0 \\ 0 & 0 & -1 & 0 \\ 2 & 8 & 1 & 0 \end{bmatrix}$$

$$R_2 \leftarrow R_2 - R_1$$

$$\begin{bmatrix} -1 & -4 & 2 & 0 \\ 0 & 0 & -1 & 0 \\ 0 & 0 & 0 & 0 \end{bmatrix}$$

$$R_3 \leftarrow R_3 + 2R_1$$

$$\begin{bmatrix} -1 & -4 & 0 & 0 \\ 0 & 0 & -1 & 0 \\ 0 & 0 & 0 & 0 \end{bmatrix}$$

$$R_1 \leftarrow R_1 + 2R_2$$

$$R_1 \leftarrow -R_1$$

$$R_2 \leftarrow -R_2$$

```
1 4 0
0 0 1
0 0 0
```

```
\begin{bmatrix} x_1 & x_2 & x_3 \\ 1 & 4 & 0 & 0 \\ 0 & 0 & 1 & 0 \\ 0 & 0 & 0 \end{bmatrix}
```

step 3: find the pivot positions and determine what variables to make basic and free

$$x_1 = -4x_2$$

$$x_2 \text{ is free}$$

$$x_3 = 0$$

step 4: write down the general form solution by the procedure from Lecture 3

## Objectives

- 1. Finish discussion of LU factorization, with an eye towards performance
- 2. Look at linear algebraic methods in graphics
- 3. Briefly discuss Homework 7

## Keywords

elementary matrices LU factorization wireframe objects homogeneous coordinates translation perspective projections

# Recap

# Recall: LU Factorization at a High Level

Given a  $m \times n$  matrix A, we are going to factorize A as

$$A = \begin{bmatrix} 1 & 0 & 0 & 0 \\ * & 1 & 0 & 0 \\ * & * & 1 & 0 \\ * & * & * & 1 \end{bmatrix} \begin{bmatrix} \blacksquare & * & * & * & * \\ 0 & \blacksquare & * & * & * \\ 0 & 0 & 0 & \blacksquare & * \\ 0 & 0 & 0 & 0 & 0 \end{bmatrix}$$

$$L \qquad U$$

#### Recall: A New Perspective on Gaussian Elimination

The forward part of Gaussian elimination <u>is</u> matrix factorization

#### Recall: Elementary Matrices and Row Operations

**Definition.** An **elementary matrix** is a matrix obtained by applying a single row operation to the identity matrix I.

Example.

$$\begin{bmatrix} 1 & 0 & 0 \\ 0 & 1 & 0 \\ 0 & 0 & 1 \end{bmatrix} \xrightarrow{R_2 \leftarrow R_2 + 3R_3} \begin{bmatrix} 1 & 0 & 0 \\ 0 & 1 & 3 \\ 0 & 0 & 1 \end{bmatrix}$$

**Fact.** Any elementary row can be implemented by an elementary matrix.

$$A \sim A_1 \sim A_2 \sim \dots \sim A_k$$

Consider a sequence of elementary row operations from *A* to an echelon form.

Each step can be represent as a product with an elementary matrix.

$$A \sim E_1 A \sim E_2 E_1 A \sim \dots \sim E_k E_{k-1} \dots E_2 E_1 A$$

$$A \sim E_1 A \sim E_2 E_1 A \sim \dots \sim E_k E_{k-1} \dots E_2 E_1 A$$

This exactly tells us that if  ${\it U}$  is the final echelon form we get then

$$U = (E_k E_{k-1} ... E_2 E_1)A = EA$$

$$A \sim E_1 A \sim E_2 E_1 A \sim \dots \sim E_k E_{k-1} \dots E_2 E_1 A$$

This exactly tells us that if  ${\it U}$  is the final echelon form we get then

Invertible
$$U = (E_k E_{k-1} ... E_2 E_1)A = EA$$

$$A \sim E_1 A \sim E_2 E_1 A \sim \dots \sim E_k E_{k-1} \dots E_2 E_1 A$$

This exactly tells us that if  ${\it U}$  is the final echelon form we get then

$$U = \underbrace{(E_k E_{k-1} ... E_2 E_1)}_{\text{Invertible}} A = EA$$

So 
$$A = E^{-1}U = (E_1^{-1}E_2^{-1}...E_{k-1}^{-1}E_k^{-1})U$$

$$A \sim E_1 A \sim E_2 E_1 A \sim \dots \sim E_k E_{k-1} \dots E_2 E_1 A$$

This exactly tells us that if  ${\it U}$  is the final echelon form we get then

Invertible
$$U = (E_k E_{k-1} ... E_2 E_1)A = EA$$

So 
$$A = E^{-1}U = (E_1^{-1}E_2^{-1}...E_{k-1}^{-1}E_k^{-1})U$$

# LU Factorization Algorithm

```
FUNCTION LU_Factorization(A):
       L ← identity matrix
       \mathsf{U} \leftarrow A
       convert U to an echelon form by GE forward step # without swaps
       FOR each row operation OP in the prev step:
5
           E ← the matrix implementing OP
6
           L \leftarrow L @ E^{-1} # note the multiplication on the right
       RETURN (L, U) this isn't actually how this implemented
```

# demo

### How To: LU Factorization by hand

**Question.** Find a LU Factorization for the matrix A (assuming no swaps).

#### Solution.

- $\gg$  Start with L as the identity matrix.
- $\gg$  Find U by the forward part of  $GE_{ullet}$
- » For each operation  $R_i \leftarrow R_i + kR_j$ , set  $L_{ij}$  to -k.

# Solving Systems using the LU Factorization

$$Ax = b$$

Question. Solve the above matrix equation (in other words, find a general form solution).

$$Ax = b$$

Question. Solve the above matrix equation (in other words, find a general form solution).

What does the LU factorization give us?

$$(LU)x = b$$

Question. Solve the above matrix equation (in other words, find a general form solution).

Substitute LU for A

$$L(U\mathbf{x}) = \mathbf{b}$$

Question. Solve the above matrix equation (in other words, find a general form solution).

Rearrange matrix-vector multiplications

$$U\mathbf{x} = L^{-1}\mathbf{b}$$

Question. Solve the above matrix equation (in other words, find a general form solution).

Multiply by  $L^{-1}$  on both sides

$$U\mathbf{x} = L^{-1}\mathbf{b}$$

Question. Solve the above matrix equation (in other words, find a general form solution).

A solution to  $A\mathbf{x} = \mathbf{b}$  is the same as a solution to  $U\mathbf{x} = L^{-1}\mathbf{b}$ 

# Solving systems with the LU (Pictorially)

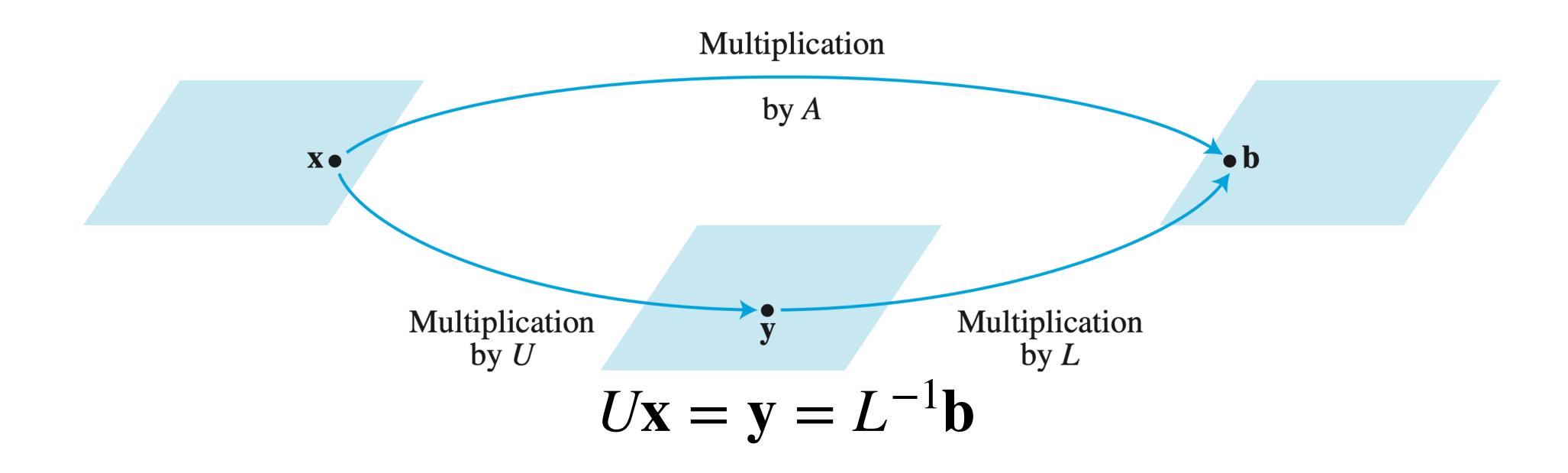

If A maps  ${\bf x}$  to  ${\bf b}$ , then U maps  ${\bf x}$  to some vector  ${\bf y}$  which is mapped to  ${\bf b}$  by L.

# How To: Solving Systems with the LU

# How To: Solving Systems with the LU

**Question.** Solve the equation  $A\mathbf{x} = \mathbf{b}$  given that A = LU is a LU factorization.

**Question.** Solve the equation  $A\mathbf{x} = \mathbf{b}$  given that A = LU is a LU factorization.

Solution.

**Question.** Solve the equation  $A\mathbf{x} = \mathbf{b}$  given that A = LU is a LU factorization.

#### Solution.

1. Solve  $L\mathbf{x} = \mathbf{b}$  to get the unique solution  $\mathbf{v} = L^{-1}\mathbf{b}$ .

**Question.** Solve the equation  $A\mathbf{x} = \mathbf{b}$  given that A = LU is a LU factorization.

#### Solution.

- 1. Solve  $L\mathbf{x} = \mathbf{b}$  to get the unique solution  $\mathbf{v} = L^{-1}\mathbf{b}$ .
- 2. Solve  $U\mathbf{x} = \mathbf{v}$  to get a solution  $\mathbf{w}$ .

**Question.** Solve the equation  $A\mathbf{x} = \mathbf{b}$  given that A = LU is a LU factorization.

#### Solution.

- 1. Solve  $L\mathbf{x} = \mathbf{b}$  to get the unique solution  $\mathbf{v} = L^{-1}\mathbf{b}$ .
- 2. Solve  $U\mathbf{x} = \mathbf{v}$  to get a solution  $\mathbf{w}$ .

w is a solution to Ax = b

**Question.** Solve the equation  $A\mathbf{x} = \mathbf{b}$  given that A = LU is a LU factorization.

#### Solution.

- This is significantly faster than solving  $A\mathbf{x} = \mathbf{b}$ 1. Solve  $L\mathbf{x} = \mathbf{b}$  to get the unique solution  $\mathbf{v} = L^{-1}\mathbf{b}$ .
- 2. Solve  $U\mathbf{x} = \mathbf{v}$  to get a solution  $\mathbf{w}$ .

w is a solution to Ax = b

#### FLOPs for Gaussian Elimination

Given an  $n \times n$  matrix, we have the following FLOP estimates:

- » Gaussian Elimination:  $\sim \frac{2n^3}{3}$  FLOPS
- » GE Forward:  $\sim \frac{2n^3}{3}$  FLOPS
- ⇒ GE Backward:  $\sim n^2$  FLOPS

#### FLOPs for Gaussian Elimination

Given an  $n \times n$  matrix, we have the following FLOP estimates:

» Gaussian Elimination: 
$$\sim \frac{2n^3}{3}$$
 FLOPS

» GE Forward:  $\sim \frac{2n^3}{3}$  FLOPS dominant term

⇒ GE Backward:  $\sim n^2$  FLOPS

#### FLOPs for Gaussian Elimination

Given an  $n \times n$  matrix, we have the following FLOP estimates:

» Gaussian Elimination: 
$$\sim \frac{2n^3}{3}$$
 FLOPS

» GE Forward:  $\sim \frac{2n^3}{3}$  FLOPS dominant term

⇒ GE Backward:  $\sim n^2$  FLOPS

Solving 
$$Ax = b$$
 takes  $\sim \frac{2}{3}n^3$  FLOPS

#### FLOPS for Lx = b

L is a **lower triangular** matrix. The system can be solved in  $\sim n^2$  FLOPS by <u>forward</u> substitution.

$$\begin{bmatrix} 1 & 0 & 0 \\ a_{21} & 1 & 0 \\ a_{31} & a_{32} & 1 \end{bmatrix} \mathbf{x} = \begin{bmatrix} b_1 \\ b_2 \\ b_3 \end{bmatrix} \qquad \begin{aligned} x_1 &= b_1 \\ x_2 &= b_2 - a_{21} x_1 \\ x_3 &= b_3 - a_{31} x_1 - a_{32} x_2 \end{aligned}$$

#### FLOPS for Ux = v

U is in echelon form. We only need to perform back substitution, which can be done in  $\sim n^2$  FLOPS.

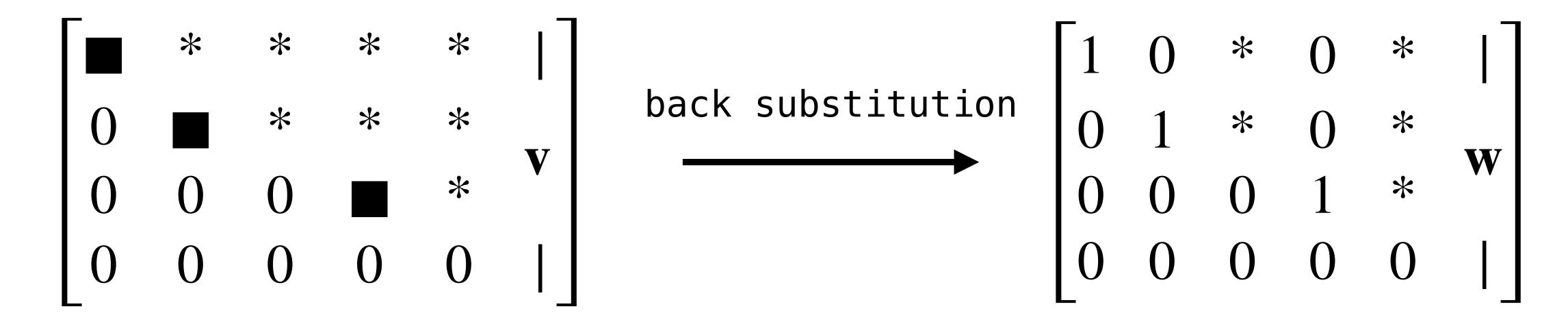

## FLOPS for solving LU systems

- » LU Factorization:  $\sim \frac{2n^3}{3}$  FLOPS
- » Solving  $L\mathbf{x} = \mathbf{b}$ :  $\sim n^2$  FLOPS (by "forward" elimination)
- » Solving  $U\mathbf{x} = \mathbf{c}$ :  $\sim n^2$  FLOPS (already in echelon form)

LU Factorization:  $\sim \frac{2n^3}{3}$  FLOPS

### FLOPS for solving LU systems

» LU Factorization: 
$$\sim \frac{2n^3}{3}$$
 FLOPS dominant term

- » Solving  $L\mathbf{x} = \mathbf{b}$ :  $\sim n^2$  FLOPS (by "forward" elimination)
- » Solving  $U\mathbf{x} = \mathbf{c}$ :  $\sim n^2$  FLOPS (already in echelon form)

LU Factorization:  $\sim \frac{2n^3}{3}$  FLOPS

#### FLOPS for Matrix Inverse

After we find  $A^{-1}$ , finding the solution  $A^{-1}$ b is the cost of matrix-vector multiplication.

Matrix Inversion:  $\sim 2n^3$  FLOPS

Matrix-Vector Multiplication:  $\sim 2n^2$  FLOPS

Matrix inversion:  $\sim 2n^3$  FLOPS

#### FLOPS for Matrix Inverse

After we find  $A^{-1}$ , finding the solution  $A^{-1}$ b is the cost of matrix-vector multiplication.

Matrix Inversion:  $\sim 2n^3$  FLOPS dominant term

Matrix-Vector Multiplication:  $\sim 2n^2$  FLOPS

Matrix inversion:  $\sim 2n^3$  FLOPS

# FLOP Comparison

|                      | Preprocessing         | Solving               |
|----------------------|-----------------------|-----------------------|
| Gaussian Elimination | 0                     | $\sim \frac{2}{3}n^3$ |
| Matrix Inversion     | $\sim 2n^3$           | $\sim 2n^2$           |
| LU Factorization     | $\sim \frac{2}{3}n^3$ | $\sim 2n^2$           |

If you solve several matrix equations for the same matrix, **LU factorization** is <u>faster</u> than **matrix inversion** on the *first* equation, and the same (in the worst case) in later equation.

A matrix is sparse if it has mostly zeros.

A matrix is sparse if it has mostly zeros.

If A is sparse, then L and U probably are too.

A matrix is sparse if it has mostly zeros.

If A is sparse, then L and U probably are too.

But  $A^{-1}$  may have *many* nonzero entries (in other words,  $A^{-1}$  is **dense**)

A matrix is sparse if it has mostly zeros.

If A is sparse, then L and U probably are too.

But  $A^{-1}$  may have *many* nonzero entries (in other words,  $A^{-1}$  is **dense**)

Sparse matrices are faster to compute with and better with respect to storage.

# (switching gears...)

# Graphics

#### Disclaimer

I am not an expert in this field.

## Motivation (or Pretty Pictures)

Graphics doesn't need much motivation.

We spend so much time interacting graphics in one form or another.

But in case you haven't thought too much about it, some examples...

#### Movies

#### Jurassic Park (1993)

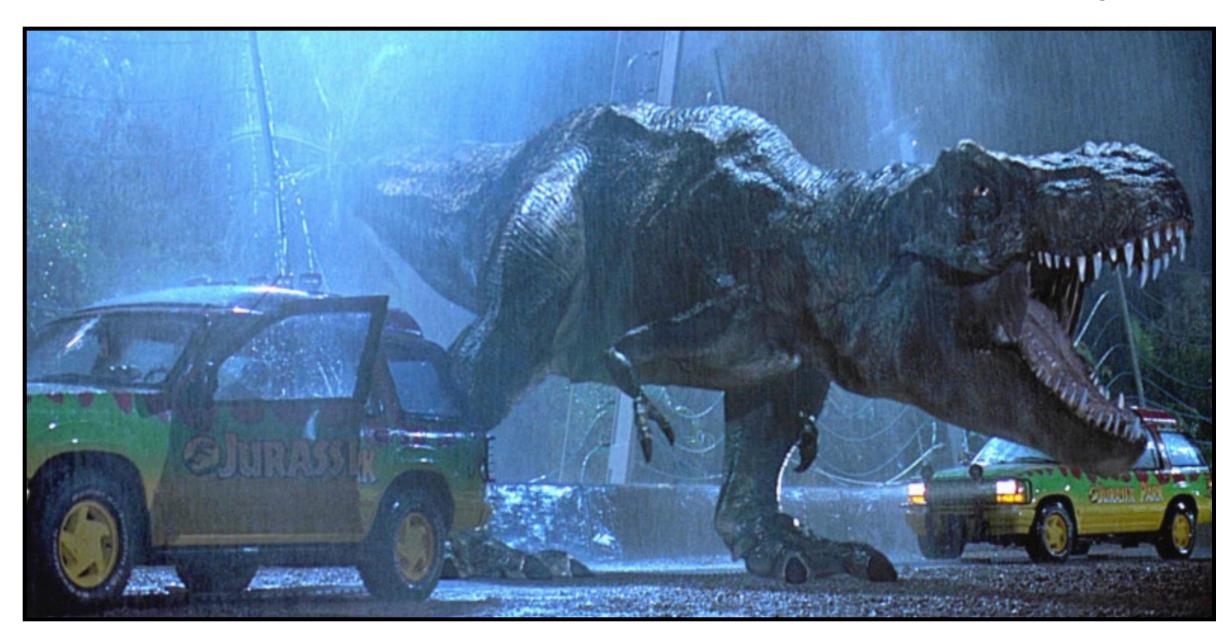

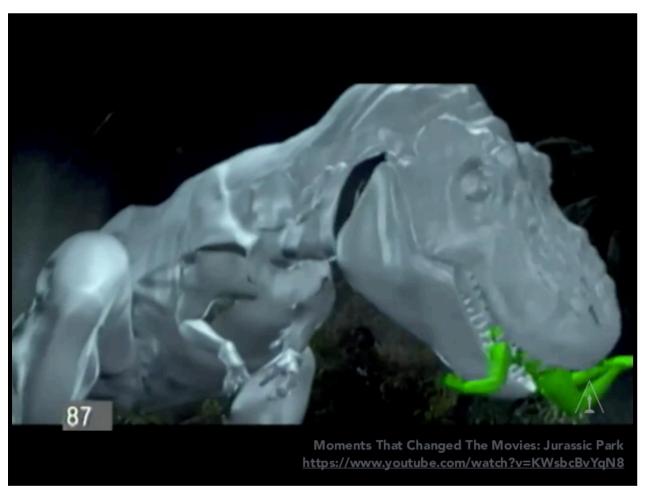

Alice in Wonderland (2010)

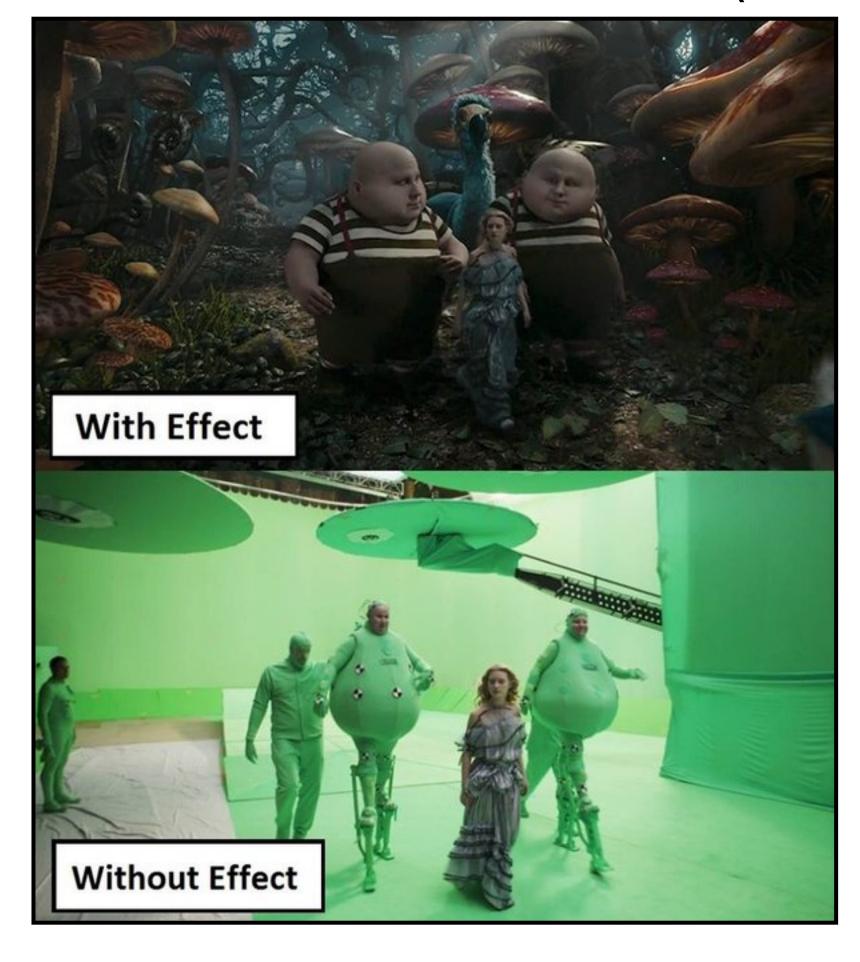

# Motion Capture

Two Towers (2002)

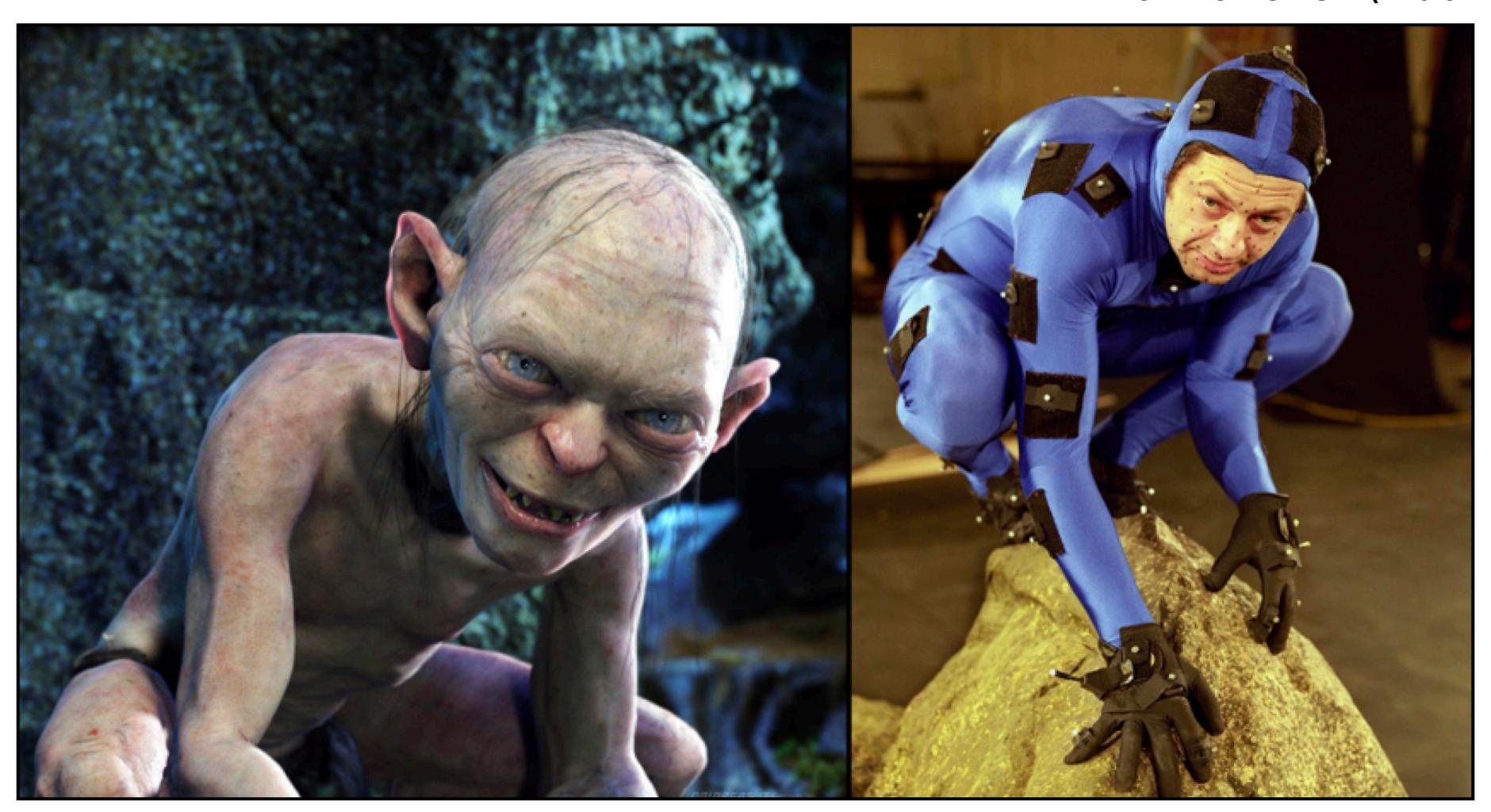

#### Video Games

Unreal Engine 5 (2020)

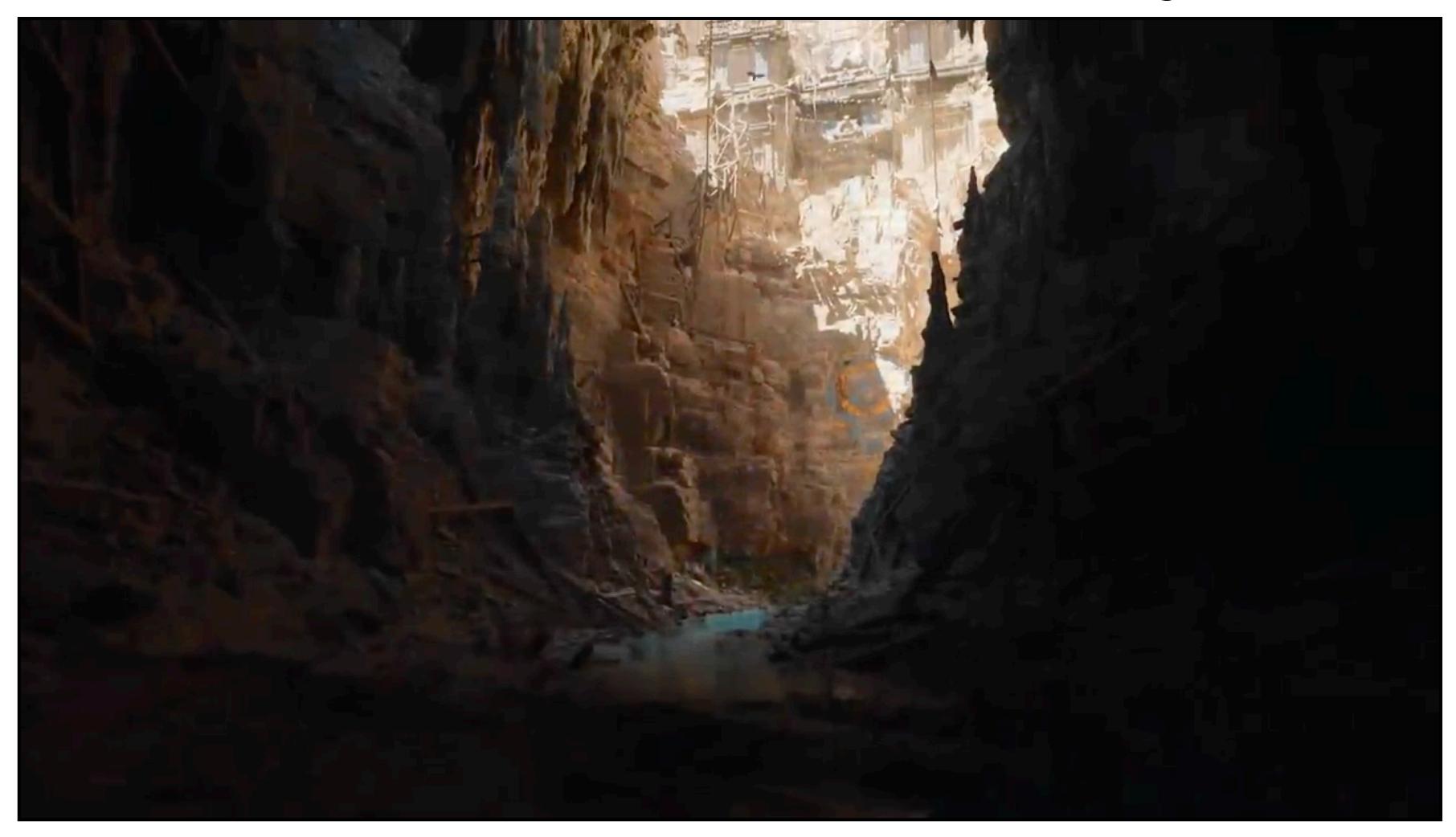

#### Scientific Visualization

First image of a black hole (2022)

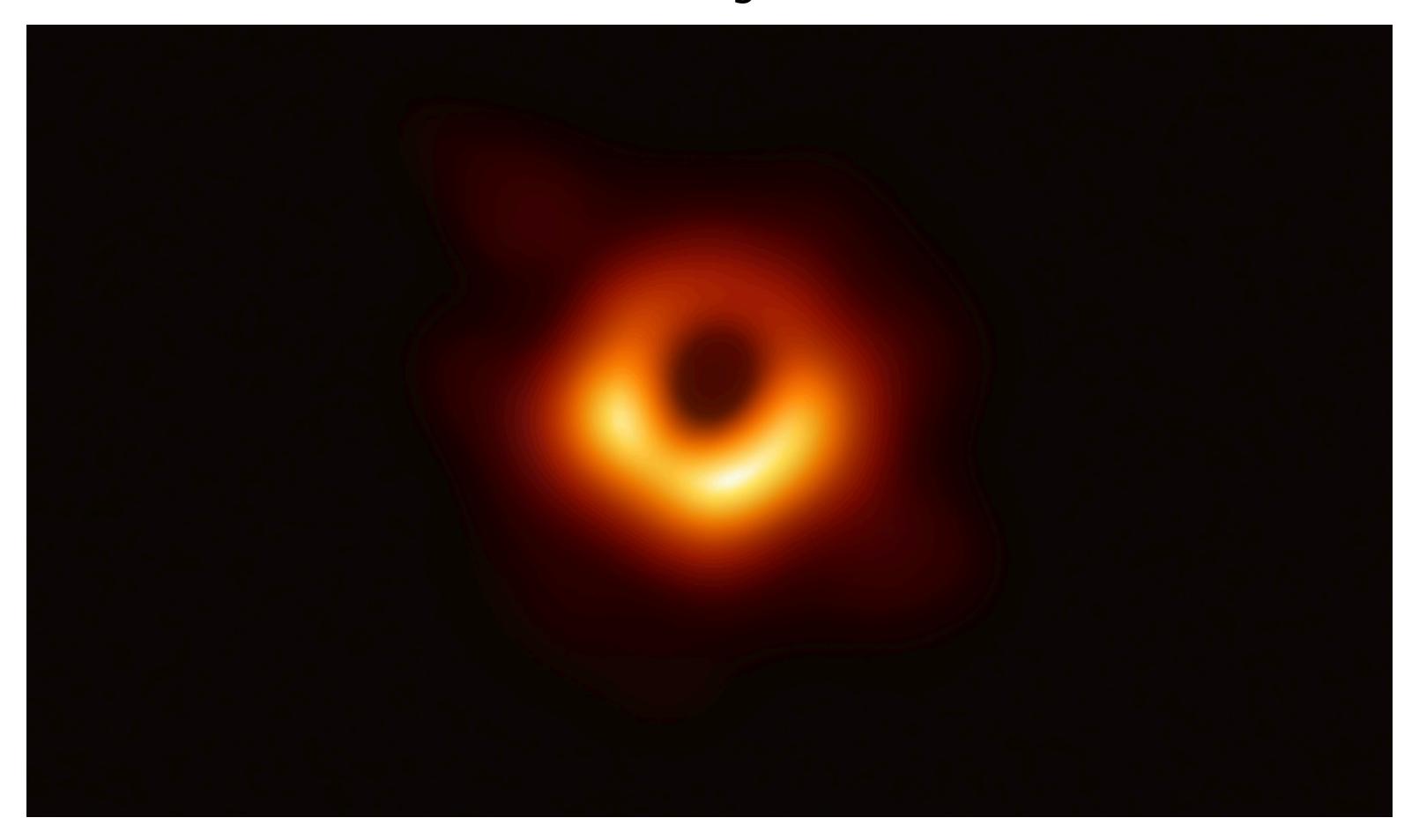

# Photography

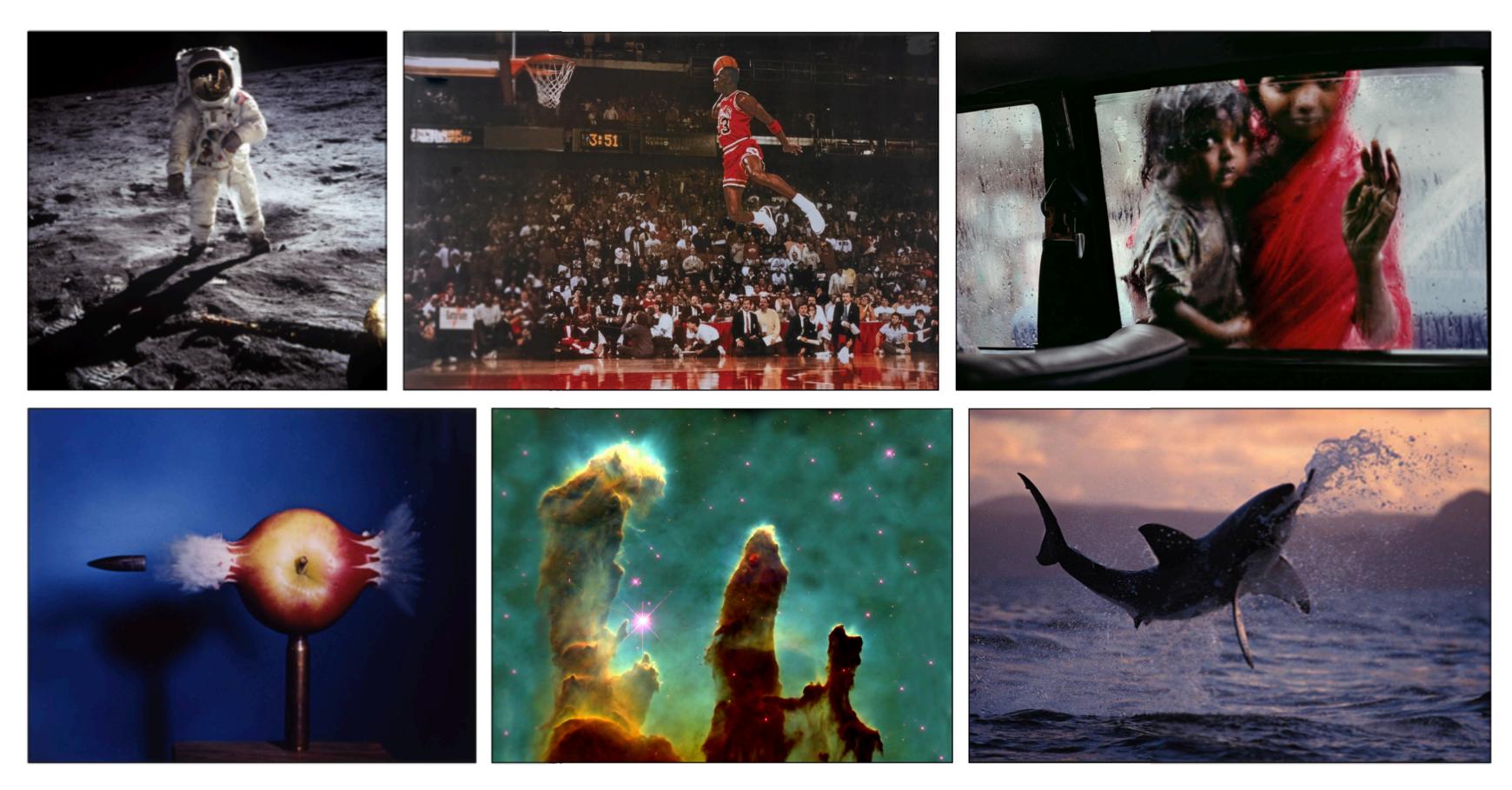

NASA | Walter Iooss | Steve McCurry Harold Edgerton | NASA | National Geographic

# Graphics and Linear Algebra

### 3D Graphics

There are many facets of computer graphics, but we will be focusing on one problem today:

Manipulating and Transforming 3D objects and rendering them on a screen.

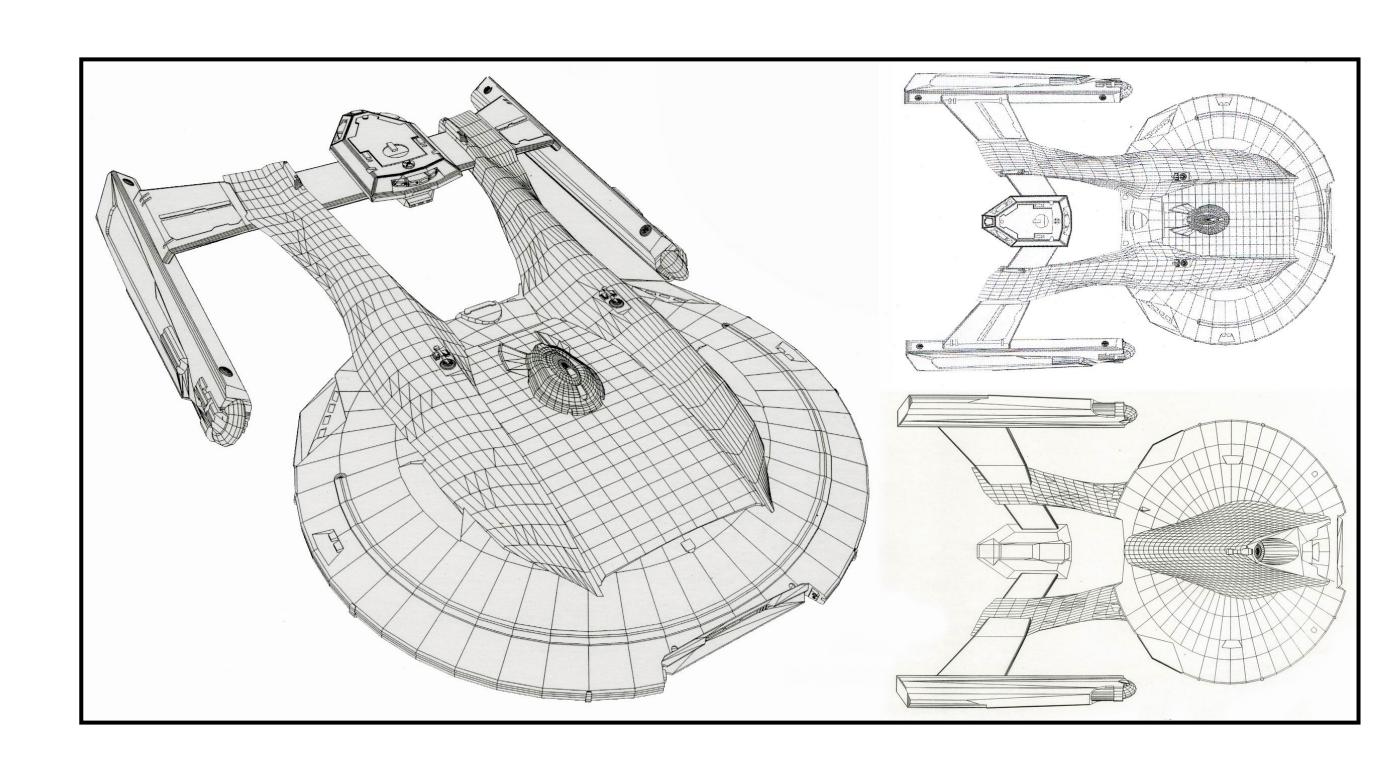

1. Create a 3D model of objects + scene.

- 1. Create a 3D model of objects + scene.
- 2. Convert the surfaces of the objects in the model into approximations called wire frames or tessellations built out of a massive number of polygons (often triangles).

- 1. Create a 3D model of objects + scene.
- 2. Convert the surfaces of the objects in the model into approximations called wire frames or tessellations built out of a massive number of polygons (often triangles).
- 3. Manipulate the polygons via *linear* transformations and then *linearly* render it in 2D (in a way that preserves perspective).

### 3D Graphics Pipeline

- 1. Create a 3D model of objects + scene.
- 2. Convert the surfaces of the objects in the model into approximations called **wire frames** or **tessellations** built out of a massive number of polygons (often triangles).
- 3. Manipulate the polygons via *linear* transformations and then *linearly* render it in 2D (in a way that preserves perspective).

Today

#### Wire Frames

A wire frame is representation of a surface as a collection of polygons and line segments.

Transformations on line segments and polygons are linear.

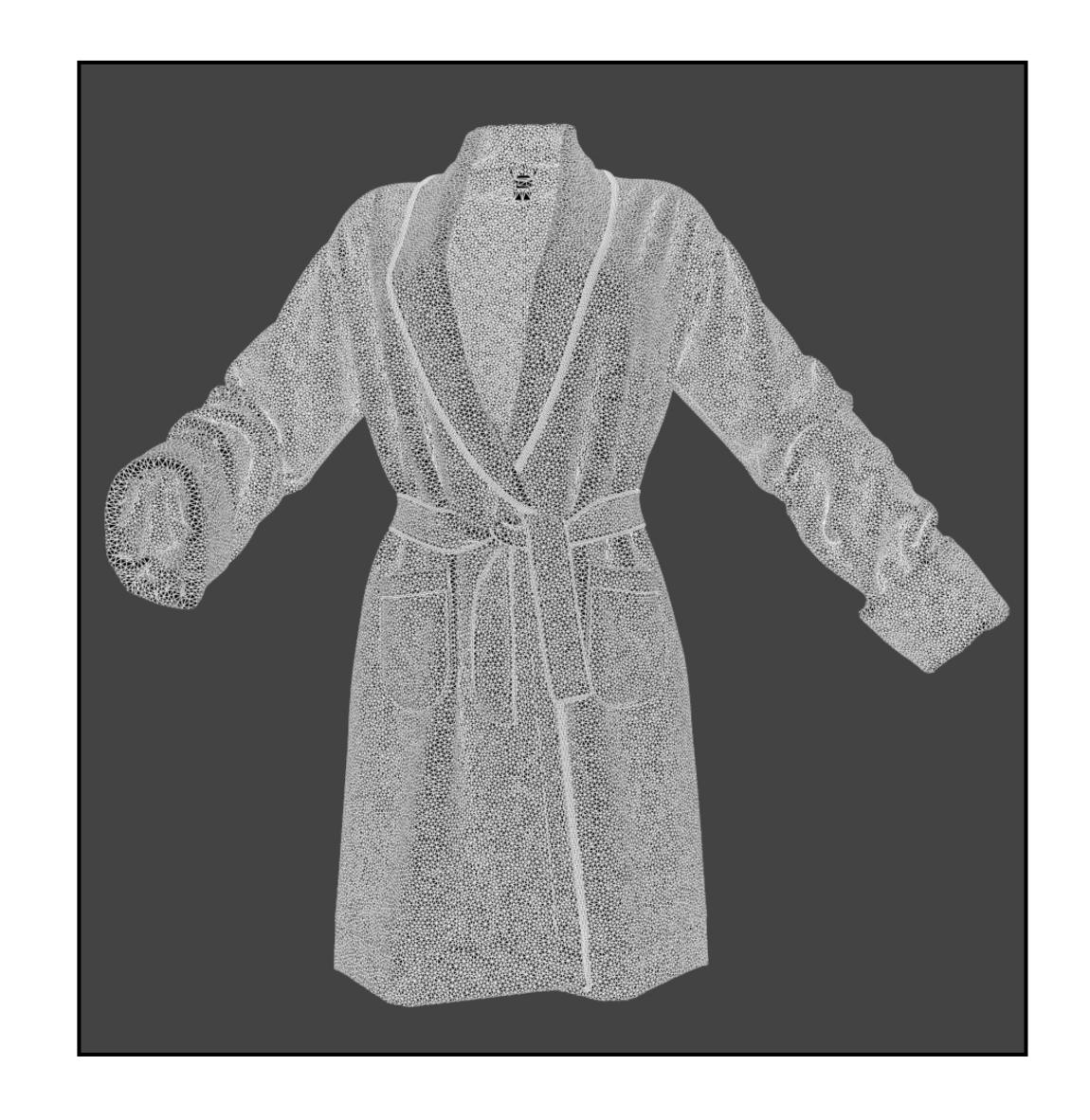

#### Transformations

We've seen many 2D transformations

- » Reflections
- » Expansion
- » Shearing
- » Projection

We've seen some 3D transformations

- » Rotations
- » Projections

### Composing Transformations

Recall. Multiplying matrices composes their associated transformations.

So complex graphical transformations can be combined into a single matrix.

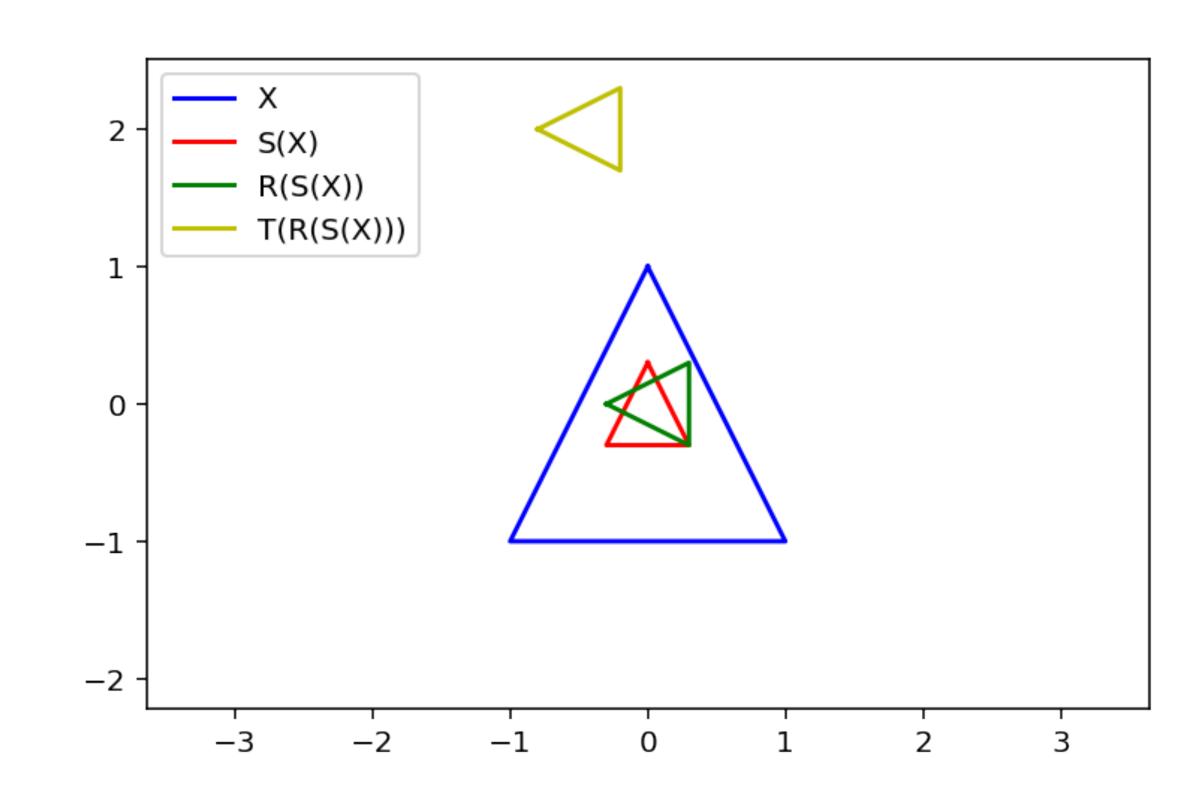

# Shearing and Reflecting (Geometrically)

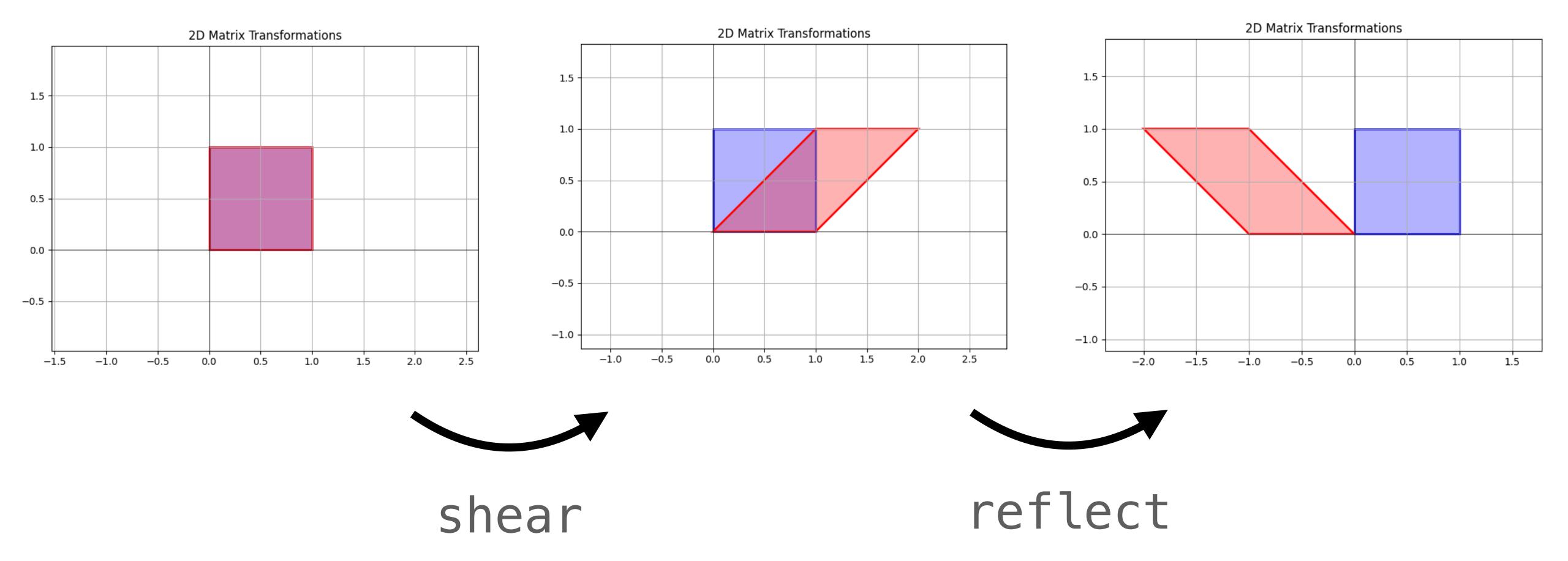

#### More Transformations

What we're adding today:

- » More on rotations
- » translations
- » perspective projections

#### More Transformations

What we're adding today:

- » More on rotations
- » translations
- » perspective projections

These aren't linear, but they are incredibly important so we have to address them.

$$R_x^{\theta} = \begin{bmatrix} 1 & 0 & 0 \\ 0 & \cos \theta & -\sin \theta \\ 0 & \sin \theta & \cos \theta \end{bmatrix} \qquad R_y^{\theta} = \begin{bmatrix} \cos \theta & 0 & \sin \theta \\ 0 & 1 & 0 \\ -\sin \theta & 0 & \cos \theta \end{bmatrix} \qquad R_z^{\theta} = \begin{bmatrix} \cos \theta & -\sin \theta & 0 \\ \sin \theta & \cos \theta & 0 \\ 0 & 0 & 1 \end{bmatrix}$$

$$R_y^{\theta} = \begin{bmatrix} \cos \theta & 0 & \sin \theta \\ 0 & 1 & 0 \\ -\sin \theta & 0 & \cos \theta \end{bmatrix}$$

$$R_z^{\theta} = \begin{bmatrix} \cos \theta & -\sin \theta & 0 \\ \sin \theta & \cos \theta & 0 \\ 0 & 0 & 1 \end{bmatrix}$$

$$R_x^{\theta} = \begin{bmatrix} 1 & 0 & 0 \\ 0 & \cos \theta & -\sin \theta \\ 0 & \sin \theta & \cos \theta \end{bmatrix} \qquad R_y^{\theta} = \begin{bmatrix} \cos \theta & 0 & \sin \theta \\ 0 & 1 & 0 \\ -\sin \theta & 0 & \cos \theta \end{bmatrix} \qquad R_z^{\theta} = \begin{bmatrix} \cos \theta & -\sin \theta & 0 \\ \sin \theta & \cos \theta & 0 \\ 0 & 0 & 1 \end{bmatrix}$$

These are the matrices for counterclockwise rotation around x, y, and z axes.

$$R_x^{\theta} = \begin{bmatrix} 1 & 0 & 0 \\ 0 & \cos \theta & -\sin \theta \\ 0 & \sin \theta & \cos \theta \end{bmatrix} \qquad R_y^{\theta} = \begin{bmatrix} \cos \theta & 0 & \sin \theta \\ 0 & 1 & 0 \\ -\sin \theta & 0 & \cos \theta \end{bmatrix} \qquad R_z^{\theta} = \begin{bmatrix} \cos \theta & -\sin \theta & 0 \\ \sin \theta & \cos \theta & 0 \\ 0 & 0 & 1 \end{bmatrix}$$

These are the matrices for counterclockwise rotation around x, y, and z axes.

(note the change in sign for y)

$$R_{x}^{\theta} = \begin{bmatrix} 1 & 0 & 0 \\ 0 & \cos \theta & -\sin \theta \\ 0 & \sin \theta & \cos \theta \end{bmatrix} \quad R_{y}^{\theta} = \begin{bmatrix} \cos \theta & 0 & \sin \theta \\ 0 & 1 & 0 \\ -\sin \theta & 0 & \cos \theta \end{bmatrix} \quad R_{z}^{\theta} = \begin{bmatrix} \cos \theta & -\sin \theta & 0 \\ \sin \theta & \cos \theta & 0 \\ 0 & 0 & 1 \end{bmatrix}$$

These are the matrices for counterclockwise rotation around x, y, and z axes.

(note the change in sign for y)

Fact. Any rotation can be done by some matrix of the form

$$R_z^{\theta}R_y^{\gamma}R_x^{\eta}$$

### Roll, Pitch and Yaw

roll changes the side-to-side tilt

pitch changes the
up-down tilt

yaw changes direction

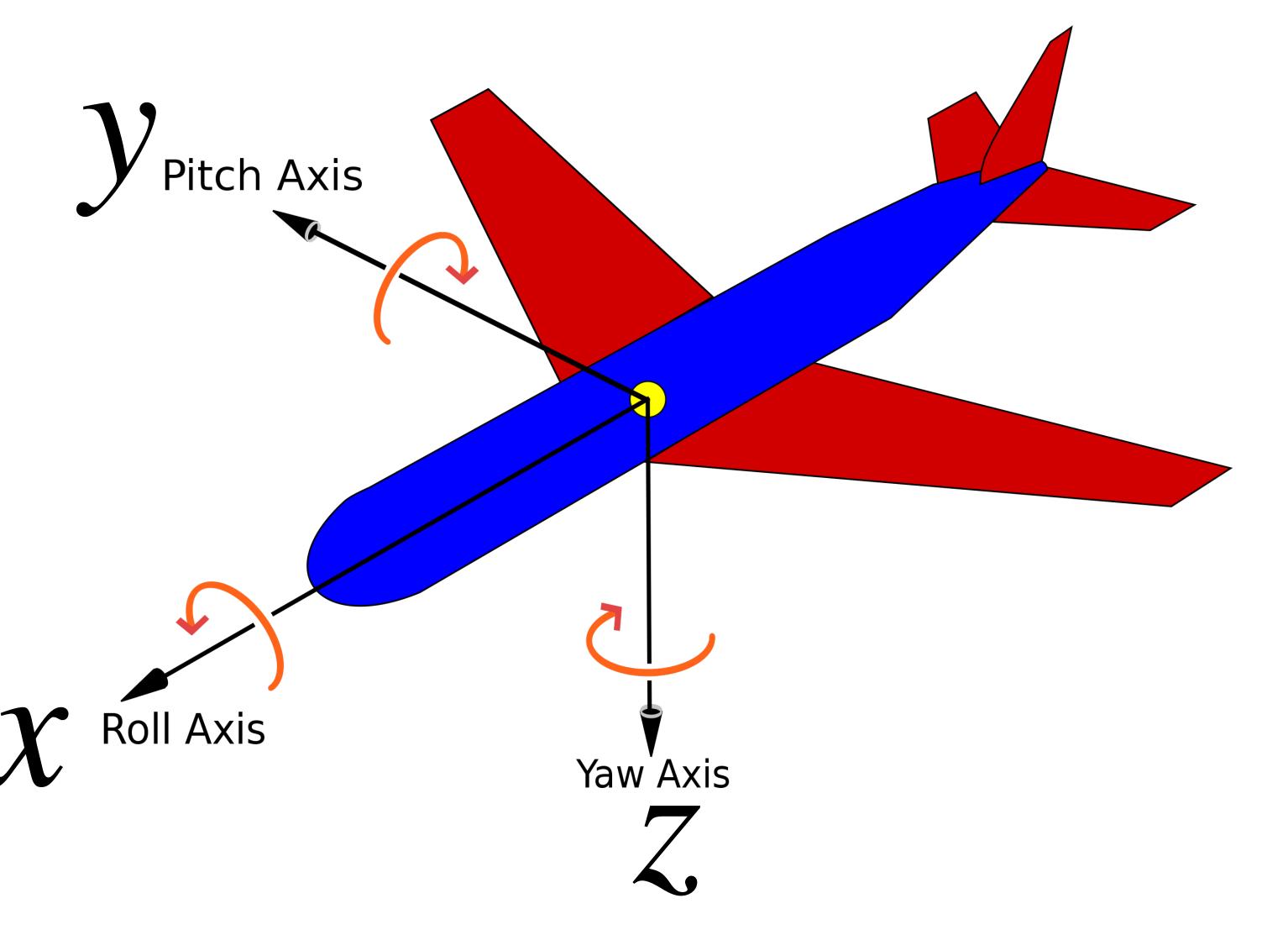

$$R^{\theta}R^{\gamma}R^{\eta}_{x}$$
 yaw pitch roll

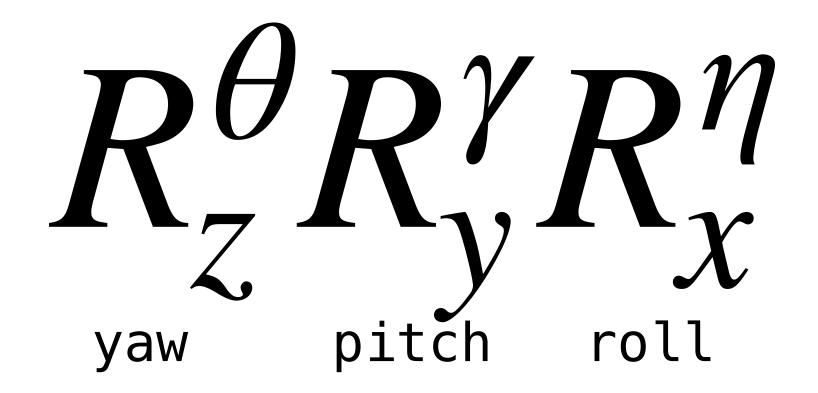

Exactly what rotation you get is not obvious (this a hard problem in control theory).

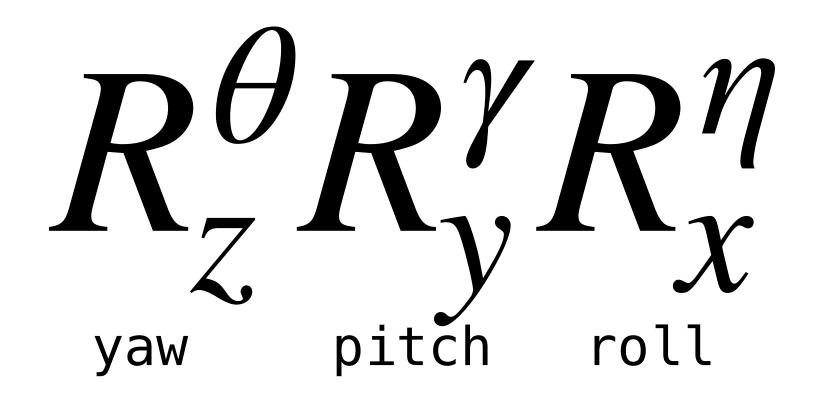

Exactly what rotation you get is not obvious (this a hard problem in control theory).

Remember. !!Matrix multiplication does not commute!!

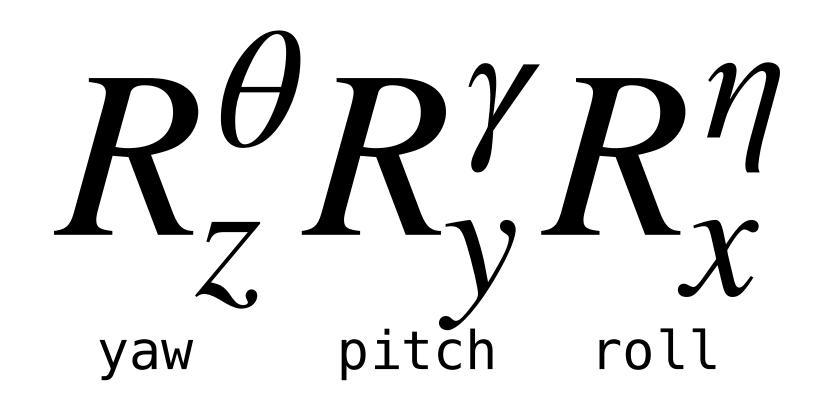

Exactly what rotation you get is not obvious (this a hard problem in control theory).

Remember. !!Matrix multiplication does not commute!!

So changing  $\eta$  above doesn't just rotate the object around the x-axis (that axis might be tilted along the pitch axis, for example).

# demo

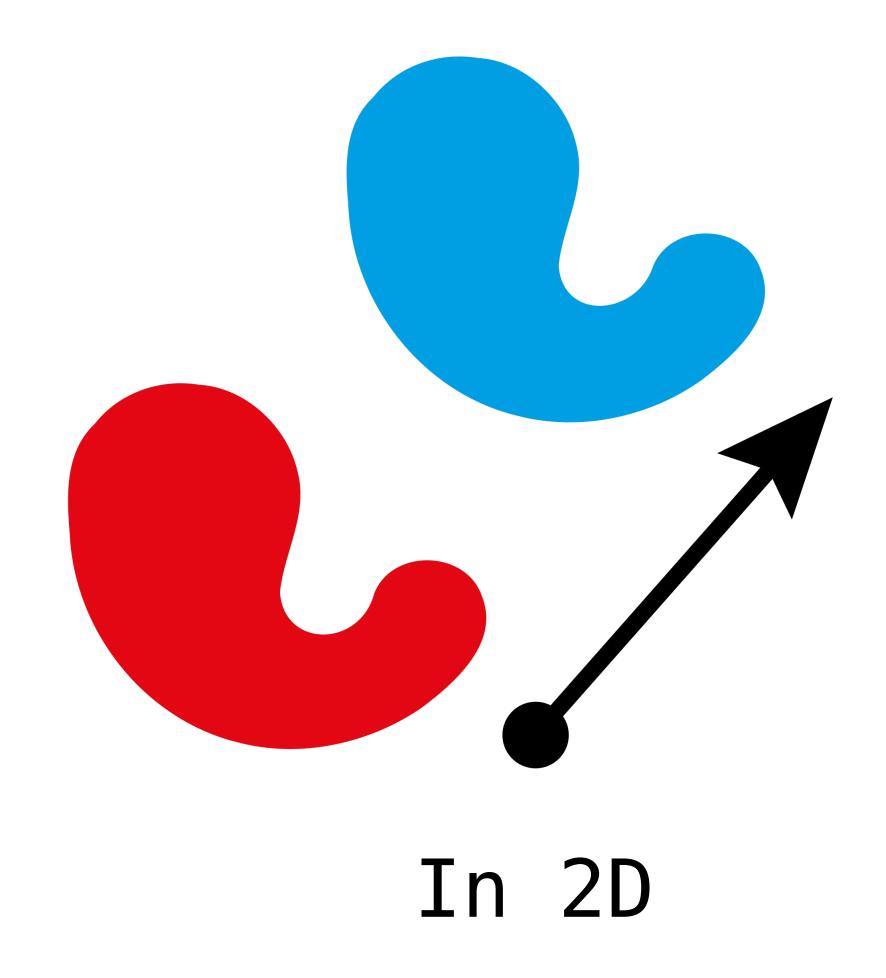

Given a vector t a translation is the transformation

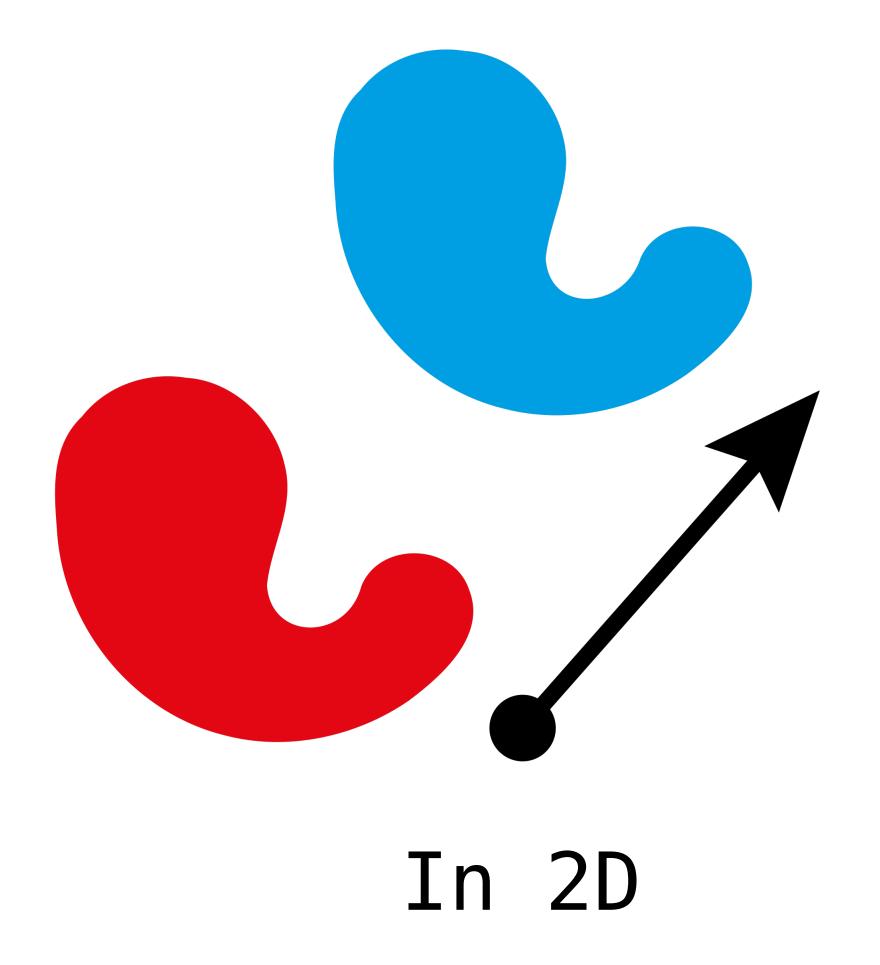

Given a vector t a translation is the transformation

$$T(\mathbf{x}) = \mathbf{x} + \mathbf{t}$$

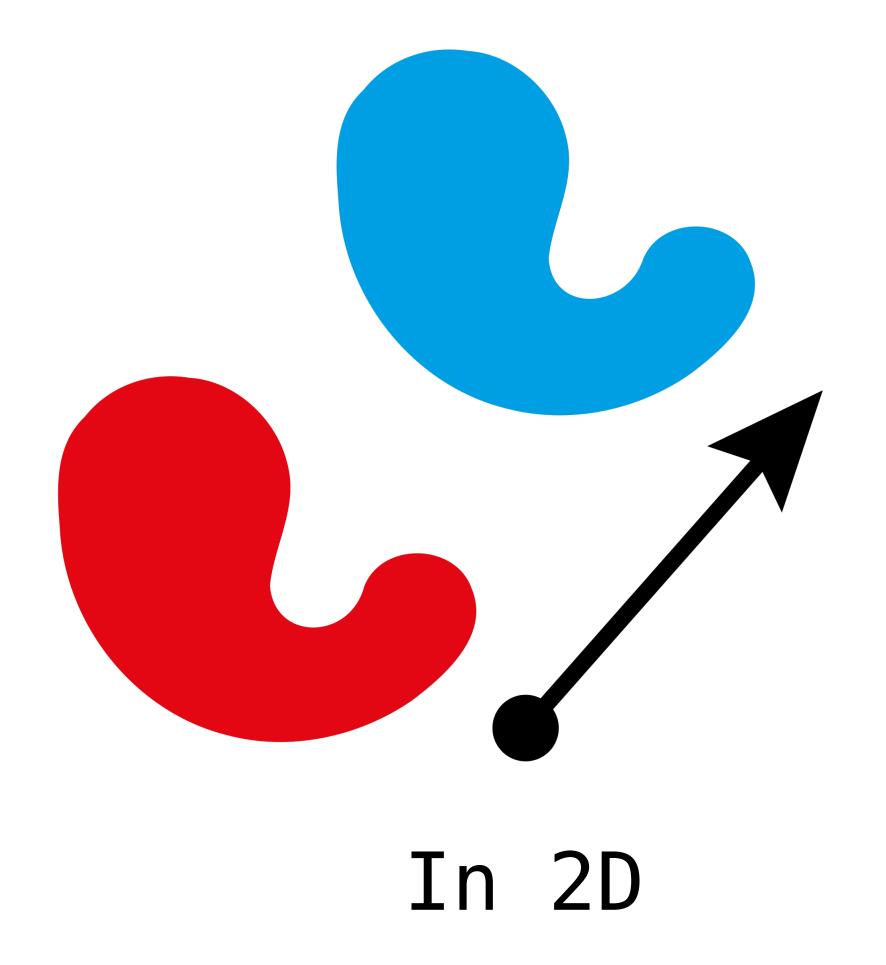

Given a vector t a translation is the transformation

$$T(\mathbf{x}) = \mathbf{x} + \mathbf{t}$$

As we've seen, translation is not linear:

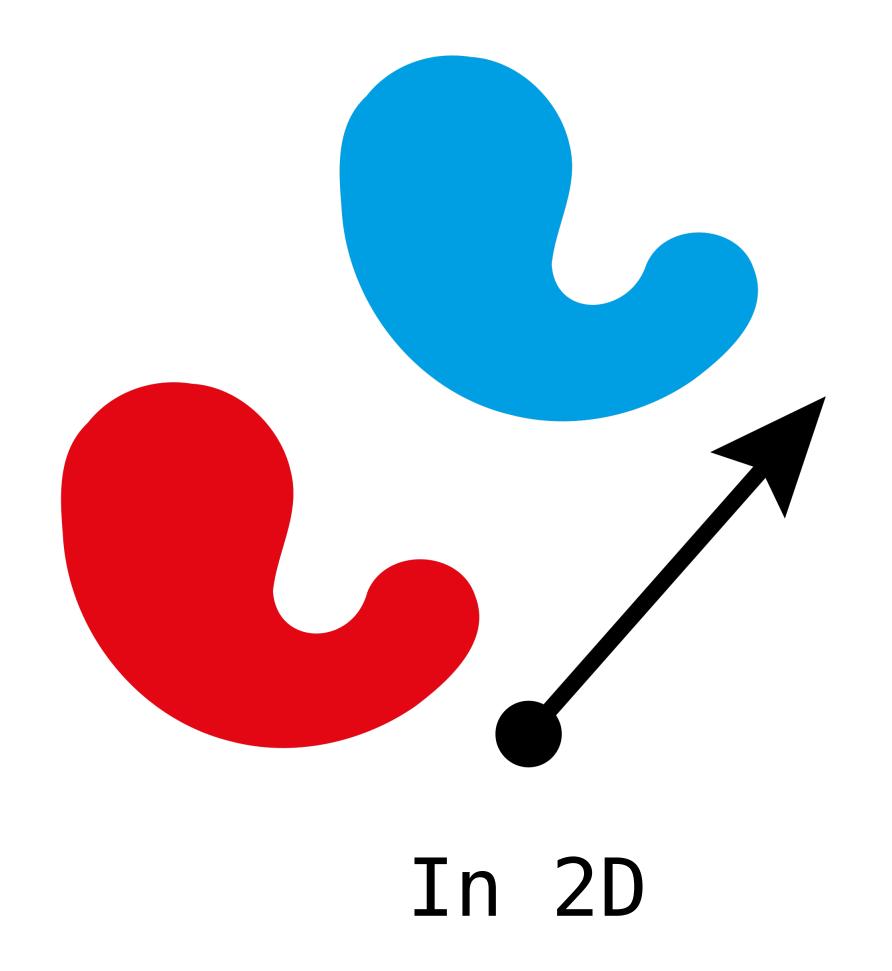

Given a vector t a translation is the transformation

$$T(\mathbf{x}) = \mathbf{x} + \mathbf{t}$$

As we've seen, translation is not linear:

$$T(\mathbf{0}) = \mathbf{t}$$

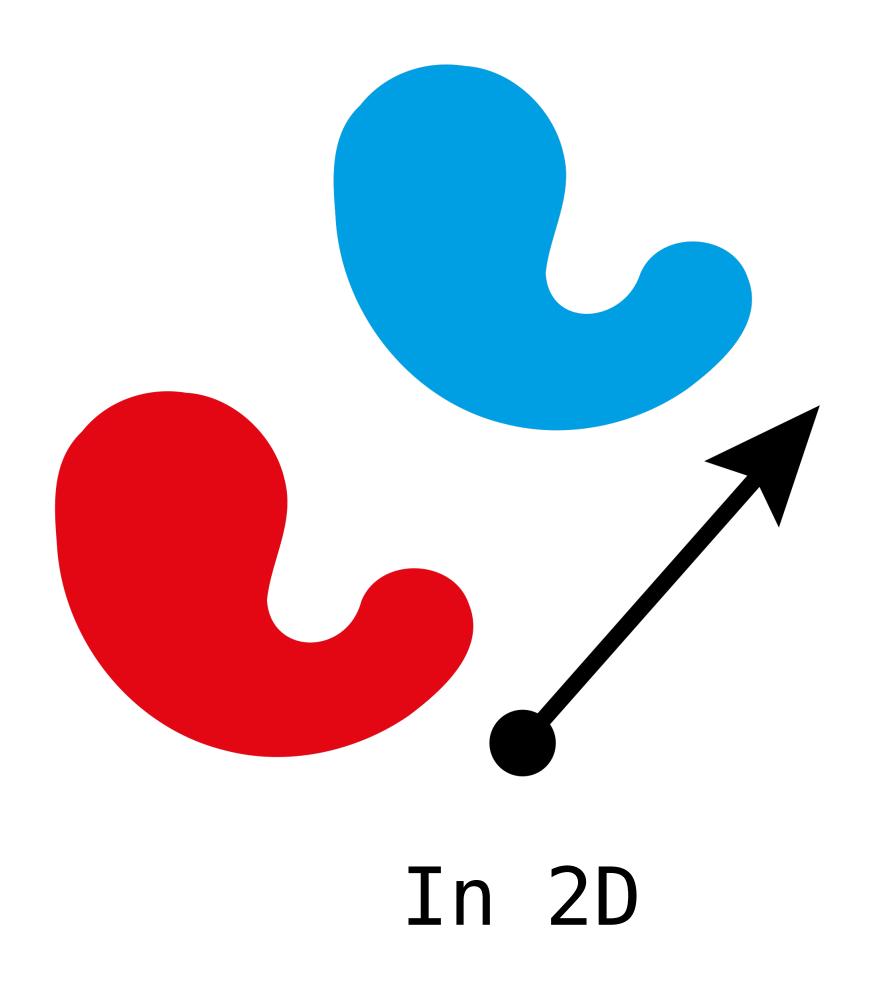

Given a vector t a translation is the transformation

$$T(\mathbf{x}) = \mathbf{x} + \mathbf{t}$$

As we've seen, translation is not linear:

For this to be interesting 
$$T(\mathbf{0}) = \mathbf{t}$$
 twill be nonzero

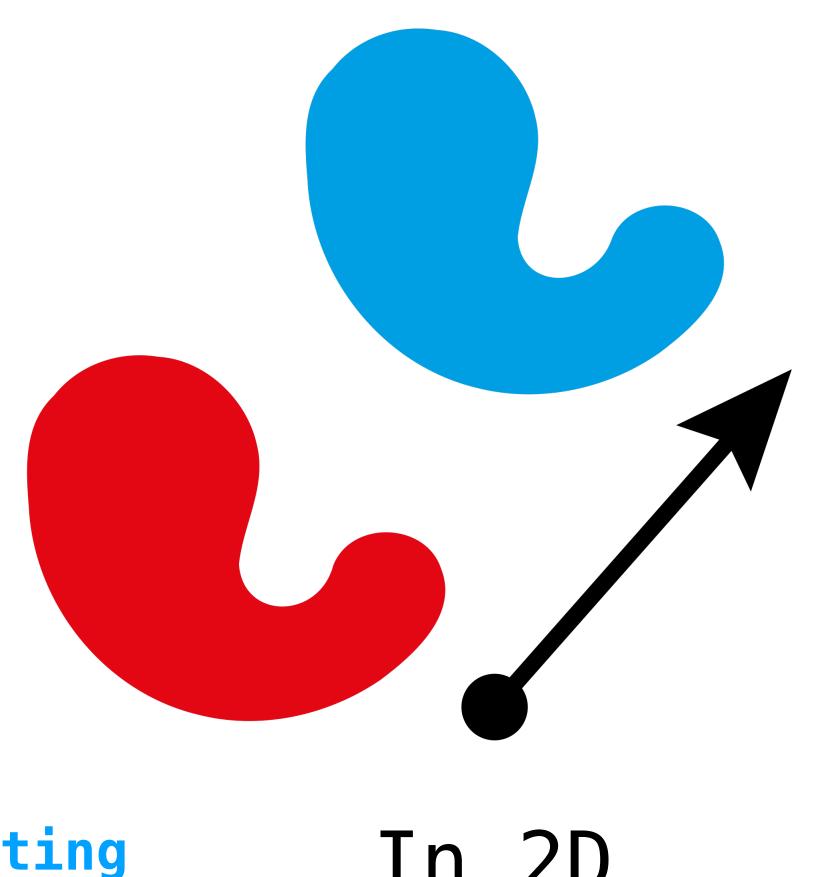

$$\begin{bmatrix} x \\ y \\ z \end{bmatrix} \mapsto \begin{bmatrix} x + a \\ y + b \\ z + c \end{bmatrix}$$

**Observation.** This would be linear if we had another variable.

$$\begin{bmatrix} x \\ y \\ z \\ q \end{bmatrix} \mapsto \begin{bmatrix} x + aq \\ y + bq \\ z + cq \\ q \end{bmatrix}$$

**Observation.** This would be linear if we had another variable.

$$\begin{bmatrix} 1 \\ 0 \\ 0 \\ 0 \end{bmatrix} \mapsto \begin{bmatrix} 1 \\ 0 \\ 0 \\ 0 \end{bmatrix} \mapsto \begin{bmatrix} 0 \\ 1 \\ 0 \\ 0 \end{bmatrix} \mapsto \begin{bmatrix} 0 \\ 1 \\ 0 \\ 0 \end{bmatrix} \mapsto \begin{bmatrix} 0 \\ 0 \\ 1 \\ 0 \end{bmatrix} \mapsto \begin{bmatrix} a \\ b \\ c \\ 1 \end{bmatrix}$$

**Observation.** This would be linear if we had another variable.

$$\begin{bmatrix} 1 & 0 & 0 & a \\ 0 & 1 & 0 & b \\ 0 & 0 & 1 & c \\ 0 & 0 & 0 & 1 \end{bmatrix}$$

**Observation.** This would be linear if we had another variable.

So if we are willing to keep around an extra entry, we can do translation linearly.

### Homogeneous Coordinates

$$\begin{bmatrix} x \\ y \\ z \end{bmatrix} \mapsto \begin{bmatrix} x \\ y \\ z \\ 1 \end{bmatrix}$$
For initializing to homogeneous coordinates, we set this to 1

set this to 1

Cartesian to homogeneous

The homogeneous coordinate for vector in  $\mathbb{R}^3$  is the same except "sheared" into the 4th dimension.

We use the extra entry to perform simple nonlinear transformations in a linear setting.

**Definition.** The **3D translation matrix** for homogeneous coordinates which translates by  $(a,b,c)^T$  is the following.

#### Example.

|   | 0 | 0 | 2 |   | x+2   |
|---|---|---|---|---|-------|
| 0 | 1 | 0 | 2 | y | y+2   |
| 0 | 0 | 1 | 2 | Z | z + 2 |
| 0 | 0 | 0 | 1 |   | 1     |

| 1 | 0 | 0 | $\boldsymbol{a}$ |
|---|---|---|------------------|
| 0 | 1 | 0 | b                |
| 0 | 0 | 1 | C                |
| 0 | 0 | 0 | 1                |

$$\begin{bmatrix} * & * & * & * \\ * & * & * \\ * & * & * \end{bmatrix} \longrightarrow \begin{bmatrix} * & * & * & 0 \\ * & * & * & 0 \\ * & * & * & 0 \\ 0 & 0 & 0 & 1 \end{bmatrix}$$

$$\begin{bmatrix} * & * & * & * \\ * & * & * \\ * & * & * \end{bmatrix} \longrightarrow \begin{bmatrix} * & * & * & 0 \\ * & * & * & 0 \\ * & * & * & 0 \\ 0 & 0 & 0 & 1 \end{bmatrix}$$

Now all our transformations need to be  $4 \times 4$  matrices.

$$\begin{bmatrix} * & * & * & * \\ * & * & * \\ * & * & * \end{bmatrix} \longrightarrow \begin{bmatrix} * & * & * & 0 \\ * & * & * & 0 \\ * & * & * & 0 \\ 0 & 0 & 0 & 1 \end{bmatrix}$$

Now all our transformations need to be  $4 \times 4$  matrices.

But it's easy make  $3 \times 3$  matrices work for homogeneous coordinates.

$$\begin{bmatrix} * & * & * & * \\ * & * & * \\ * & * & * \end{bmatrix} \longrightarrow \begin{bmatrix} * & * & * & 0 \\ * & * & * & 0 \\ * & * & * & 0 \\ 0 & 0 & 0 & 1 \end{bmatrix}$$

Now all our transformations need to be  $4 \times 4$  matrices.

But it's easy make  $3 \times 3$  matrices work for homogeneous coordinates.

If a transformation is linear, it doesn't need the extra coordinate.

### Example: Homogeneous Rotation

Rotating counterclockwise about the x-axis in homogeneous coordinates is given by

$$\begin{bmatrix} 1 & 0 & 0 & 0 \\ 0 & \cos \theta & -\sin \theta & 0 \\ 0 & \sin \theta & \cos \theta & 0 \\ 0 & 0 & 0 & 1 \end{bmatrix}$$

# Perspective Projections

# Vanishing Points

Parallel lines in space don't necessarily look parallel at a distance, they angle towards a point in the distance.

This is a side effect of perspective projection.

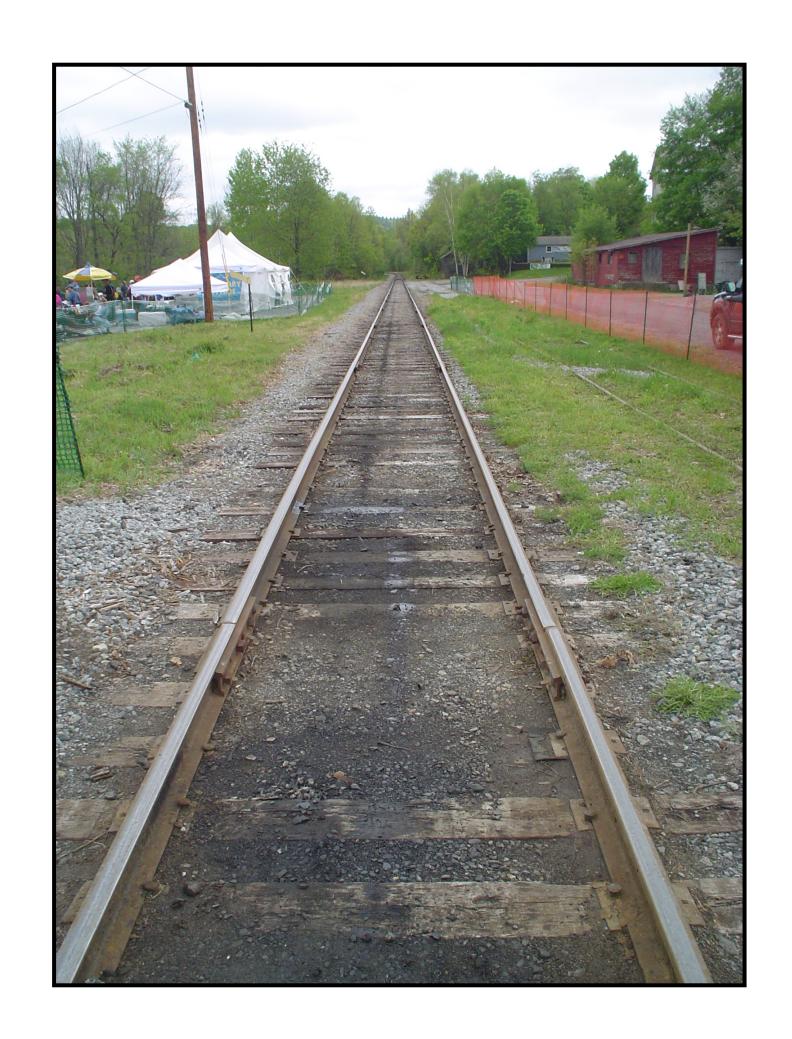

## Vanishing Point

The School of Athens (~1510)

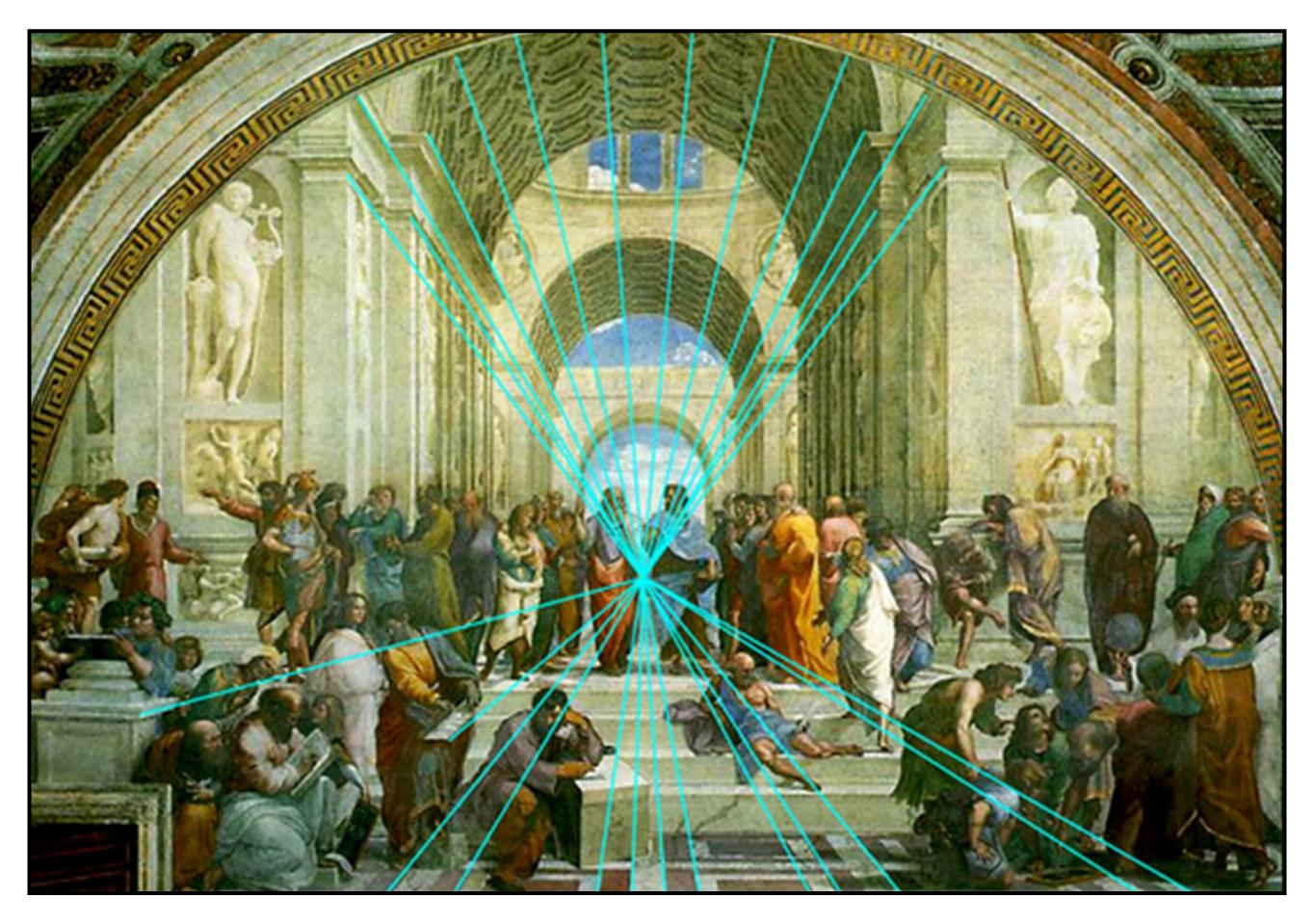

#### Computing Perspective

Light enters our eyes (or camera) at a single point from all directions.

Closer things
"appear bigger" in
our field of vision.

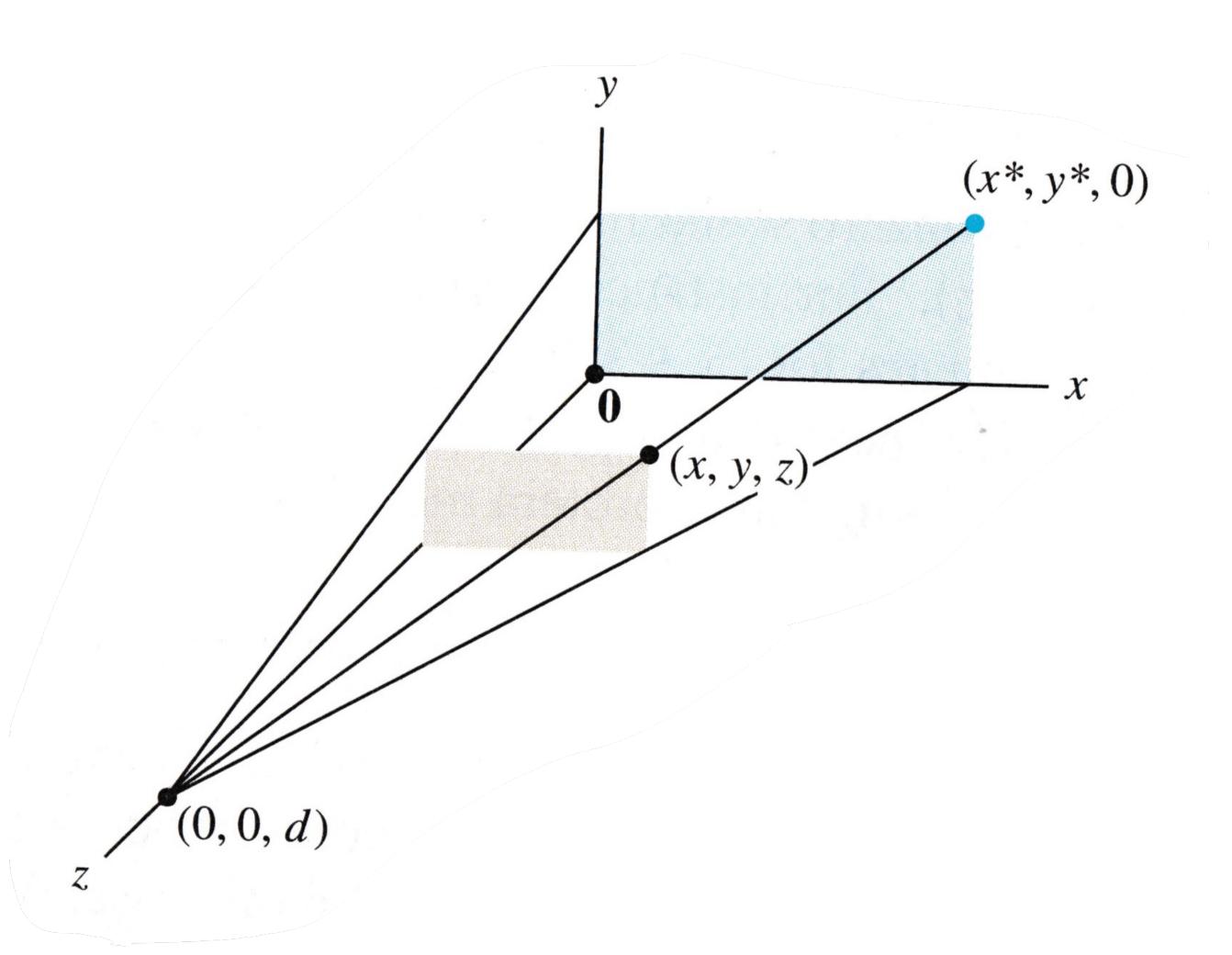

#### Computing Perspective

 $(x^*, y^*, 0)$ Problem. Given a viewing position (0, 0, d) and a viewing plane (xy-axis) determine how a point (x, y, z) is projected onto the viewing plane.

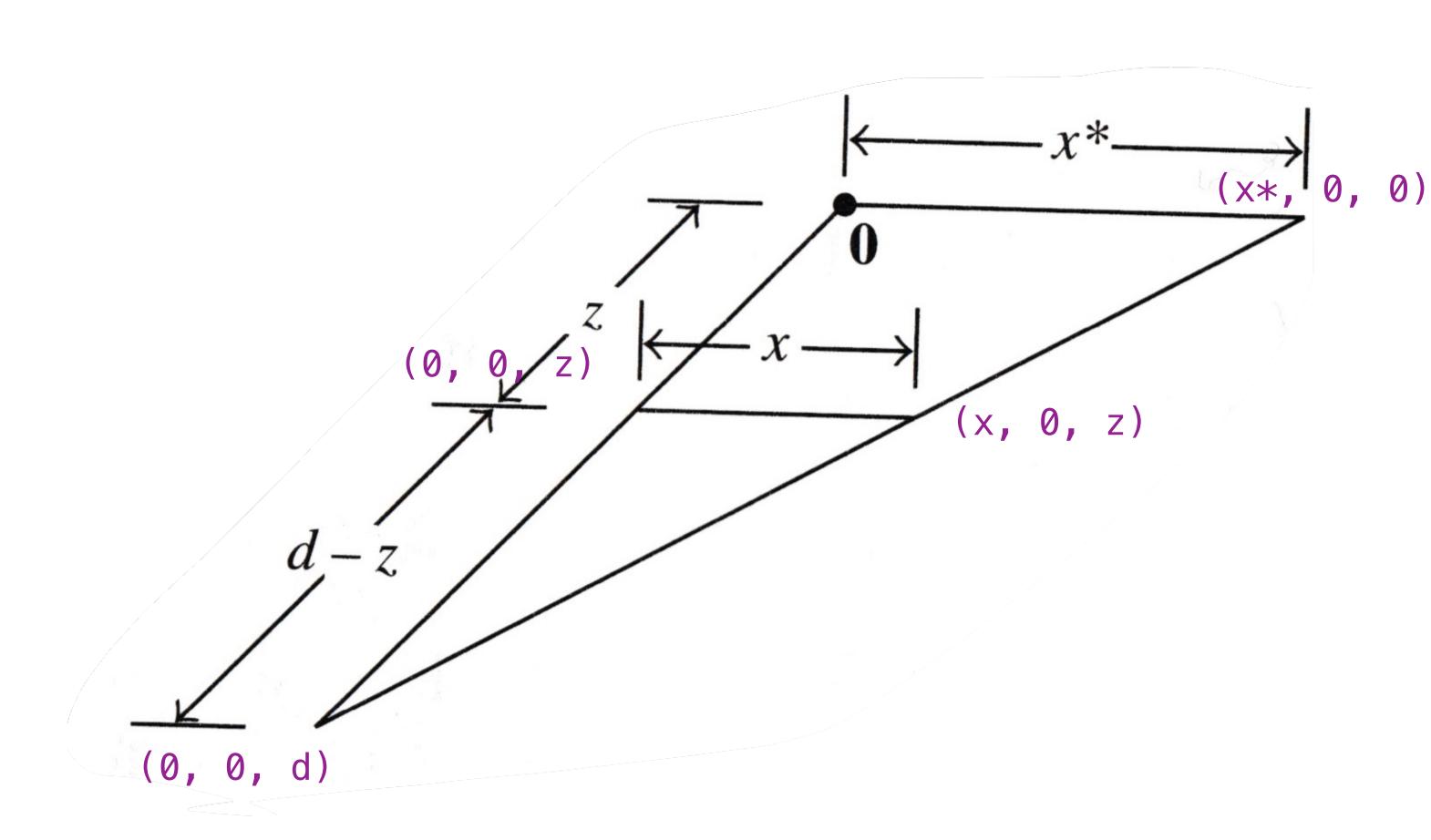

Similar triangles are triangles with the same angles (in the same order).

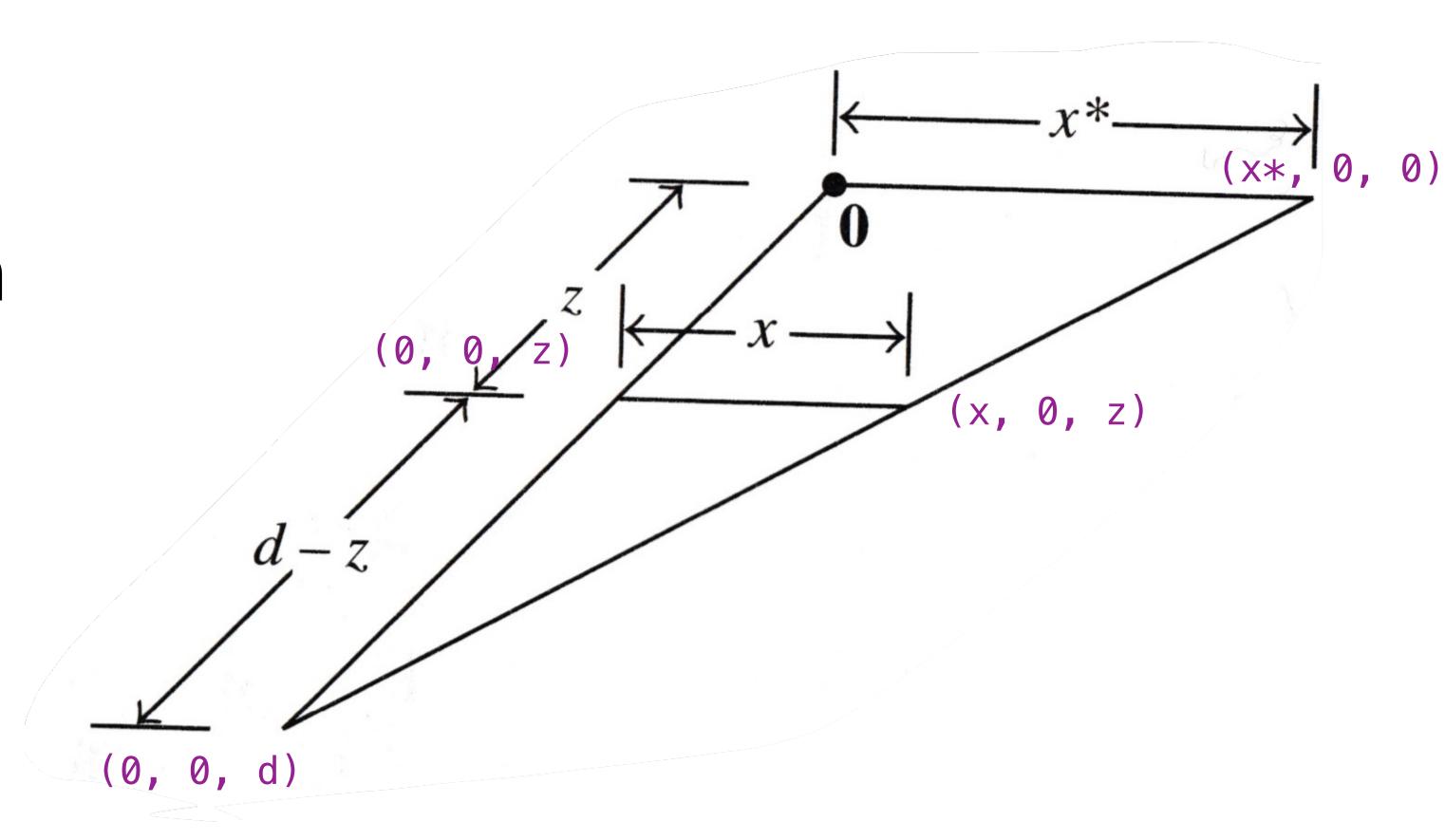

Similar triangles are triangles with the same angles (in the same order).

Similar triangles preserve side ratios.

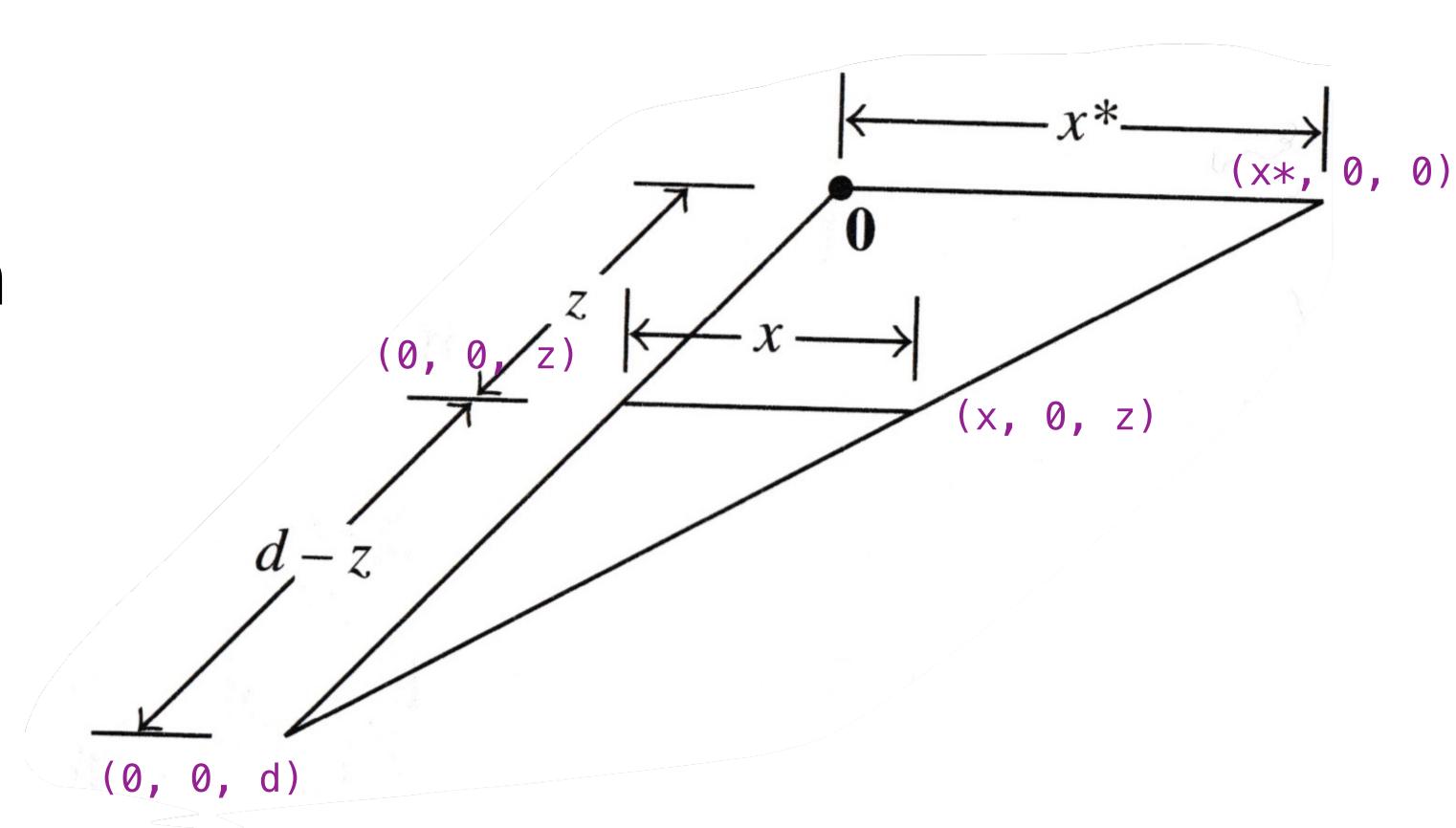

Similar triangles are triangles with the same angles (in the same order).

Similar triangles preserve side ratios.

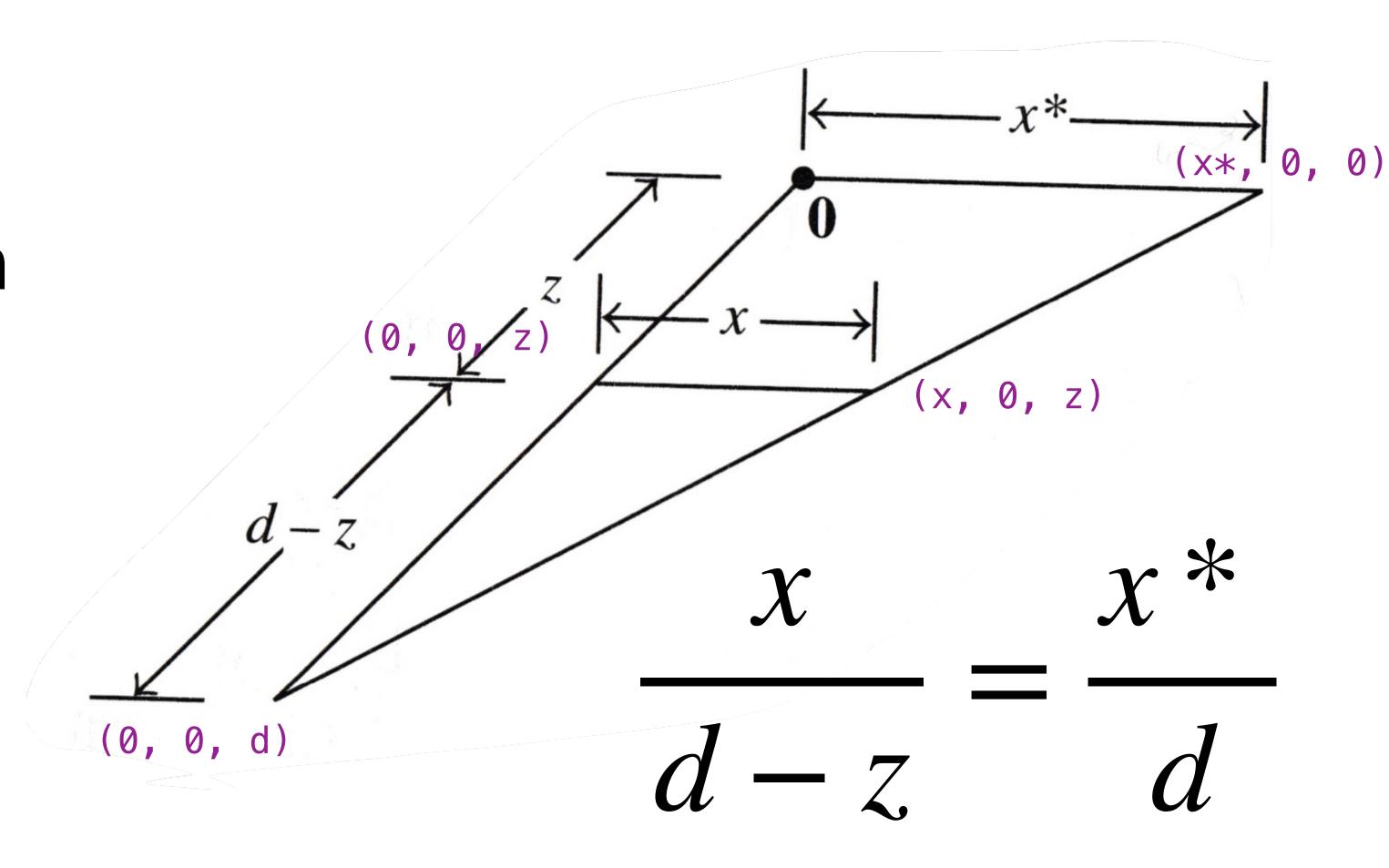

#### The Transformation

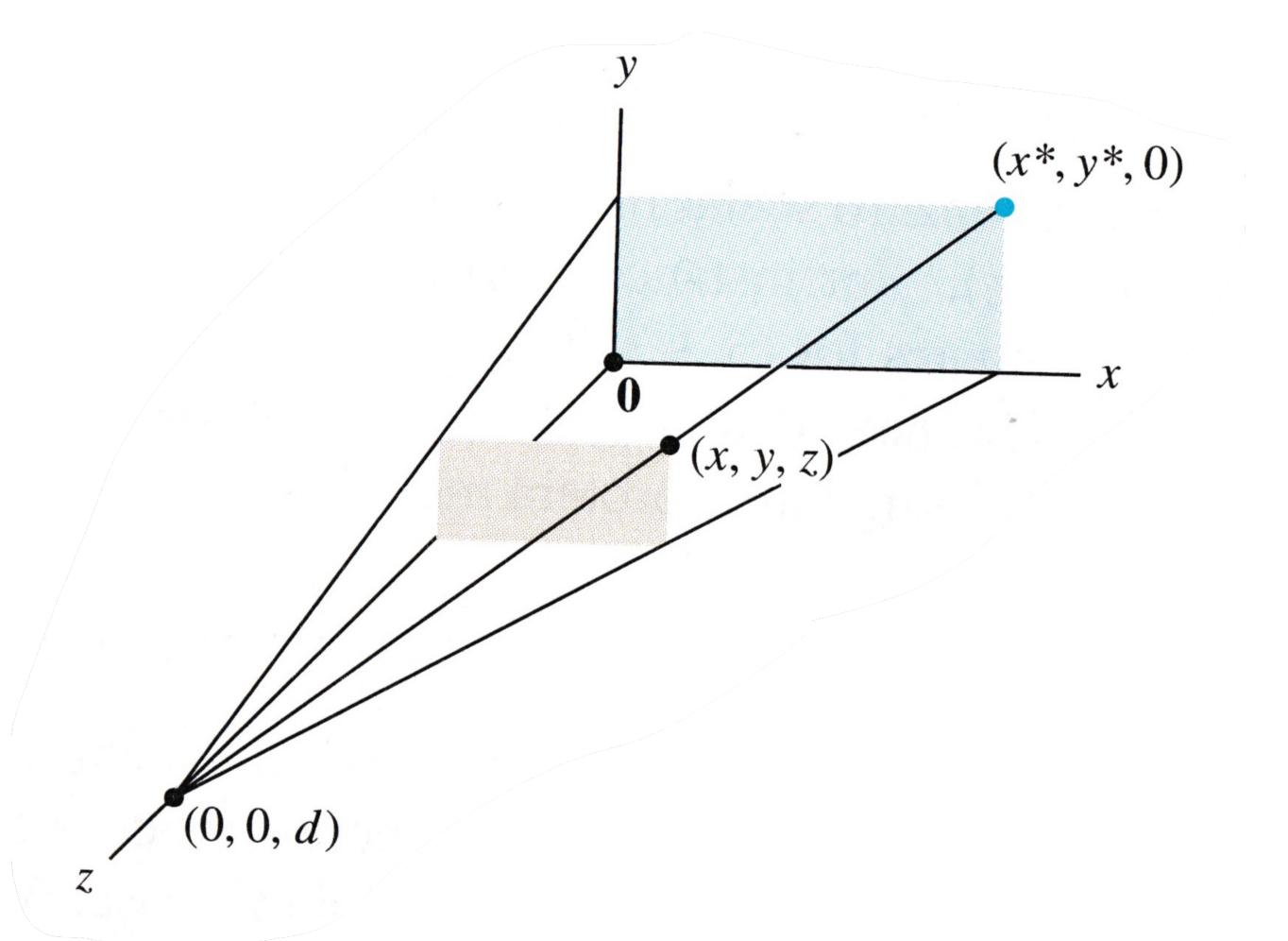

$$x^* = \frac{dx}{d-z} = \frac{x}{1-z/d}$$

$$y^* = \frac{dy}{d-z} = \frac{y}{1-z/a}$$

#### The Transformation

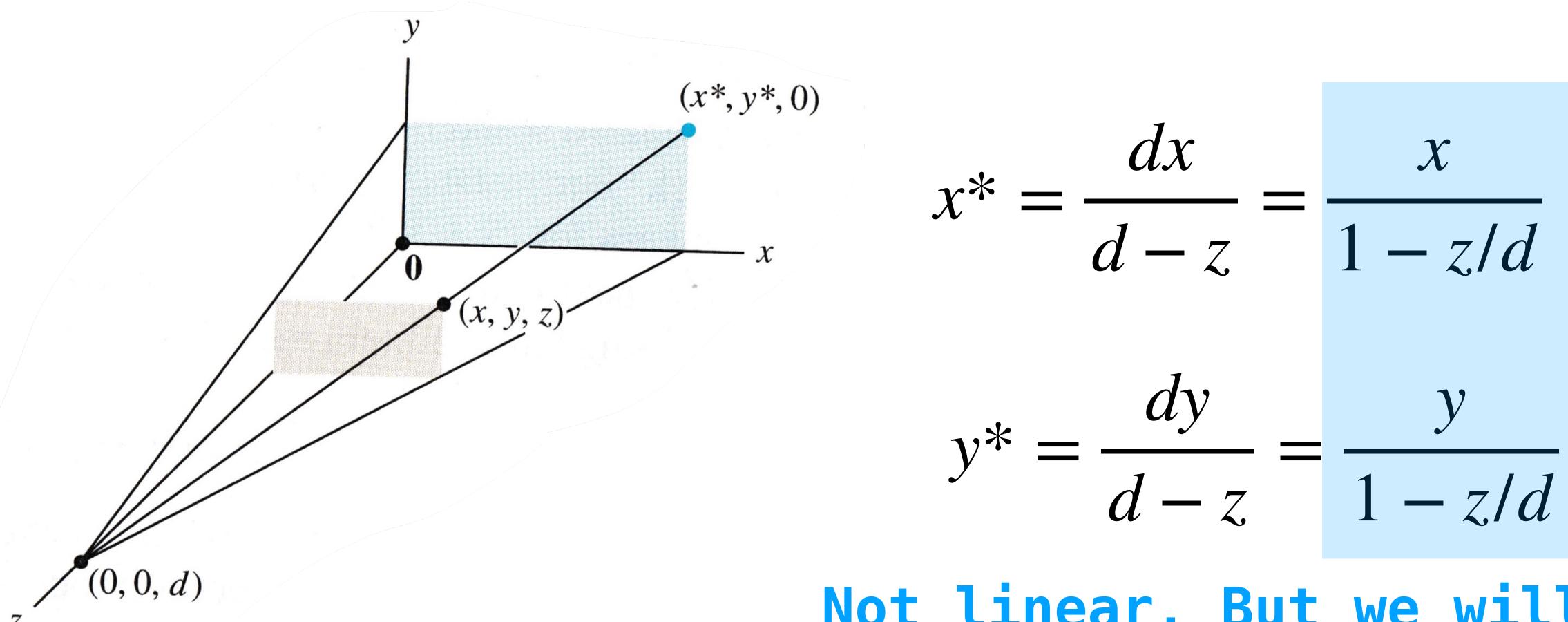

Not linear, But we will homogeneous coordinates to address this

#### A Trick with Homogeneous Coordinates

$$\begin{bmatrix} x \\ y \\ z \\ h \end{bmatrix} \mapsto \begin{bmatrix} x/h \\ y/h \\ z/h \end{bmatrix}$$

homogeneous to Cartesian

#### A Trick with Homogeneous Coordinates

$$\begin{bmatrix} x \\ y \\ z \\ h \end{bmatrix} \mapsto \begin{bmatrix} x/h \\ y/h \\ z/h \end{bmatrix}$$

homogeneous to Cartesian

We can compute perspective using homogeneous coordinates if we allow the extra entry to vary.

#### A Trick with Homogeneous Coordinates

$$\begin{bmatrix} x \\ y \\ z \\ h \end{bmatrix} \mapsto \begin{bmatrix} x/h \\ y/h \\ z/h \end{bmatrix}$$

homogeneous to Cartesian

We can compute perspective using homogeneous coordinates if we allow the extra entry to vary.

When we convert back to normal coordinates, we divide by the extra entry (this is consistent with before).

#### Perspective Projection

**Definition.** The **perspective projection** (and matrix) is given by

$$\begin{bmatrix} 1 & 0 & 0 & 0 \\ 0 & 1 & 0 & 0 \\ 0 & 0 & 0 & 0 \\ 0 & 0 & -1/d & 1 \end{bmatrix} \begin{bmatrix} x \\ y \\ z \\ 1 \end{bmatrix} = \begin{bmatrix} x \\ y \\ 0 \\ 1 - z/d \end{bmatrix}$$

When we convert back to usual coordinates, we divide by 1-z/d as desired.

# Homework 7

1. Take in a wire frame, represented as a collection of m line segments (pairs of points in  $\mathbb{R}^3$ ).

- 1. Take in a wire frame, represented as a collection of m line segments (pairs of points in  $\mathbb{R}^3$ ).
- 2. Convert these points into a  $4 \times 2m$  matrix D, one column for each endpoint, in homogeneous coordinates.

- 1. Take in a wire frame, represented as a collection of m line segments (pairs of points in  $\mathbb{R}^3$ ).
- 2. Convert these points into a  $4 \times 2m$  matrix D, one column for each endpoint, in homogeneous coordinates.
- 3. Build a transformation matrix A to manipulate the wireframe and project it onto a viewing plane.

- 1. Take in a wire frame, represented as a collection of m line segments (pairs of points in  $\mathbb{R}^3$ ).
- 2. Convert these points into a  $4 \times 2m$  matrix D, one column for each endpoint, in homogeneous coordinates.
- 3. Build a transformation matrix A to manipulate the wireframe and project it onto a viewing plane.
- 4. Convert the columns of D into points in  $\mathbb{R}^2$ , and then pair them back up into endpoints of line segments.

- 1. Take in a wire frame, represented as a collection of m line segments (pairs of points in  $\mathbb{R}^3$ ).
- 2. Convert these points into a  $4 \times 2m$  matrix D, one column for each endpoint, in homogeneous coordinates.
- 3. Build a transformation matrix A to manipulate the wireframe and project it onto a viewing plane.
- 4. Convert the columns of D into points in  $\mathbb{R}^2$ , and then pair them back up into endpoints of line segments.
- 5. Draw the resulting image on the screen.

# demo

#### A Couple Words of Warning

Check your system early. Make sure you can run matplotlib widgets.

Post on piazza if there seems to be a platform dependent issue.